# PALcode for Alpha Microprocessors System Design Guide

#### **May 1996**

This guide explains how to use the Privileged Architecture Library code (PALcode) to customize Alpha 21064, 21064A, 21066, 21066A, 21068, and 21164 microprocessor components to meet a variety of hardware and software application needs.

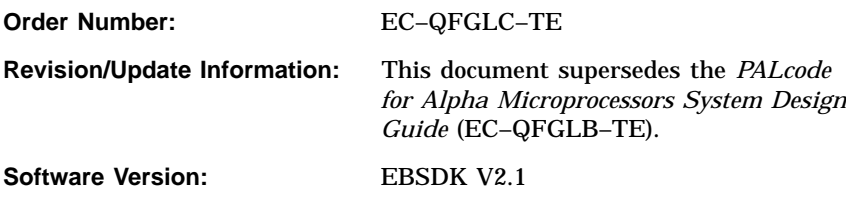

**Digital Equipment Corporation Maynard, Massachusetts**

#### **May 1996**

While Digital believes the information included in this publication is correct as of the date of publication, it is subject to change without notice.

© Digital Equipment Corporation 1994, 1995, 1996. All rights reserved. Printed in U.S.A. AlphaGeneration, AlphaPC, Digital, Digital Semiconductor, OpenVMS, the AlphaGeneration design mark, and the DIGITAL logo are trademarks of Digital Equipment Corporation.

Digital UNIX Version 3.2B for Alpha is a UNIX 93 branded product.

Digital Semiconductor is a Digital Equipment Corporation business.

OSF is a registered trademark of the Open Software Foundation, Inc. PostScript is a registered trademark of Adobe Systems Incorporated. UNIX is a registered trademark in the United States and other countries licensed exclusively through X/Open Company Limited.

All other trademarks and registered trademarks are the property of their respective holders.

This document was prepared using VAX DOCUMENT Version 2.1.

# **Contents**

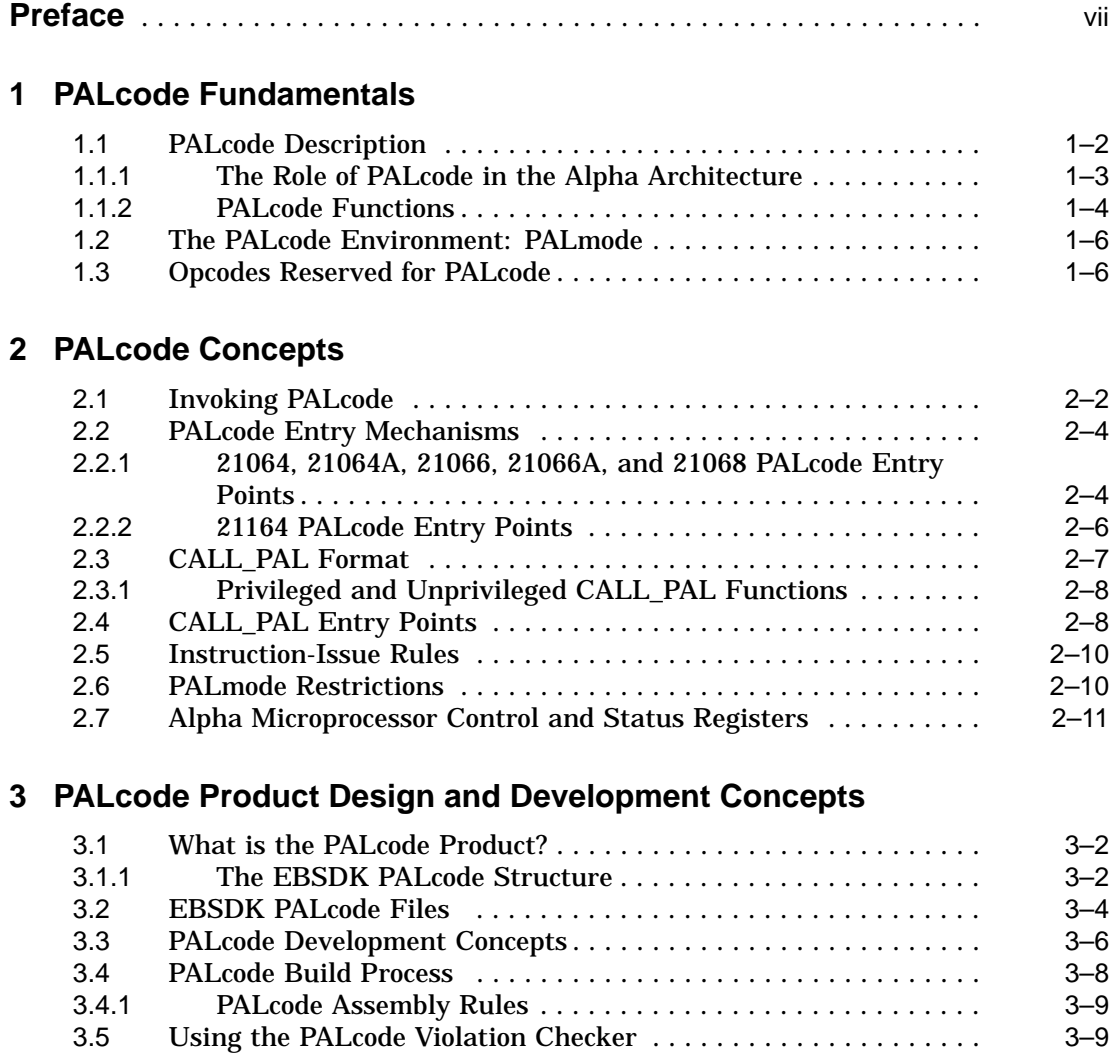

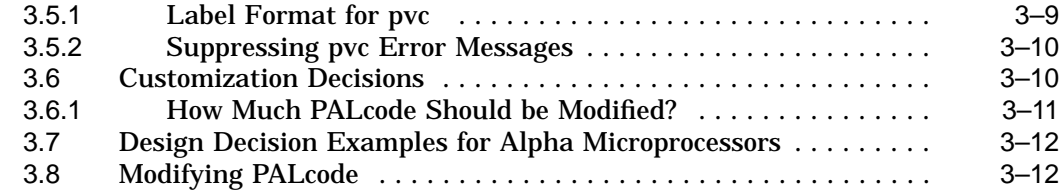

#### **4 PALcode and the Evaluation Board**

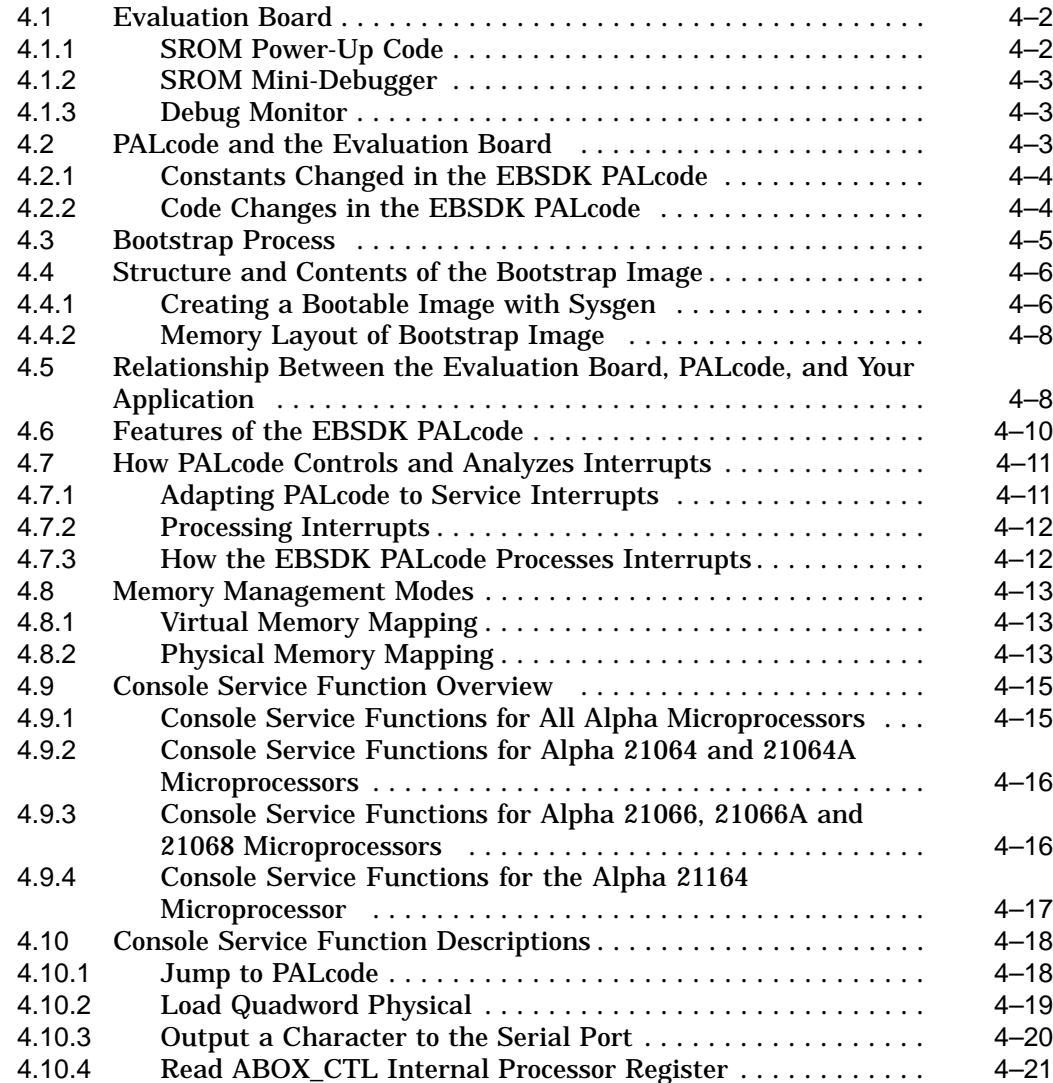

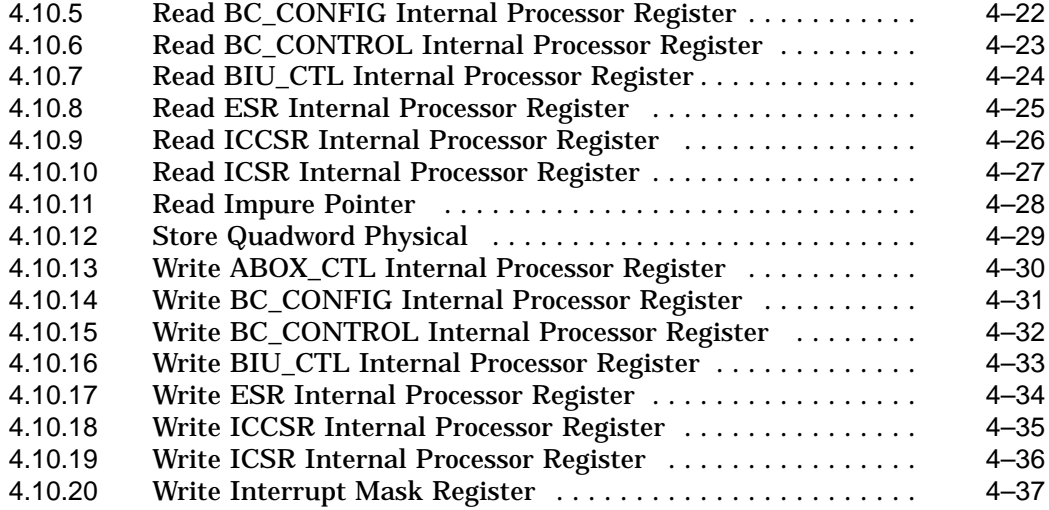

# **A Technical Support and Ordering Information**

# **Glossary**

# **Index**

# **Figures**

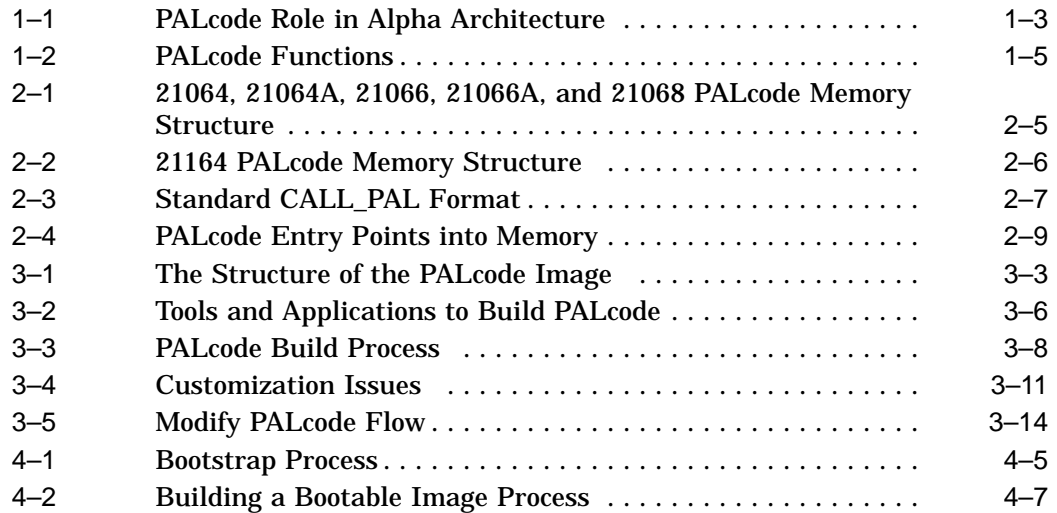

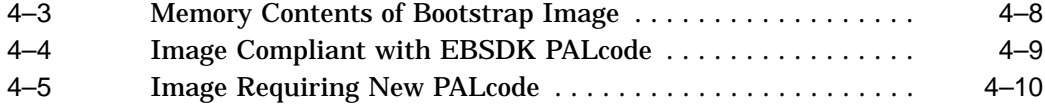

# **Tables**

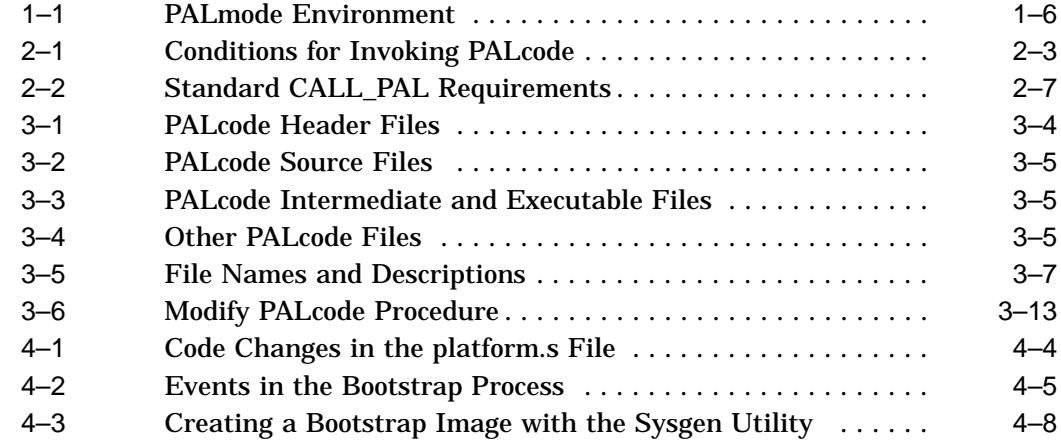

# **Preface**

This preface provides information about the purpose, audience, and structure of the *PALcode for Alpha Microprocessors System Design Guide*. It also describes the conventions used in this document.

#### **PALcode Product Definition**

**Privileged Architecture Library code** (**PALcode**) is software that enables system designers and implementors to support their Alpha microprocessorbased system designs. The Alpha 21064, 21064A, 21066, 21066A, 21068, and 21164 microprocessor PALcode products are a design and implementation of the Privileged Architecture Library functions which support their respective microprocessors. The **Evaluation Board Software Developer's Kit (EBSDK)** provides system designers with a PALcode product that they can use as a sample. System designers can also customize PALcode to create their own code to support their Alpha microprocessor system designs. All of the EBSDK PALcode products provide a standard programming interface which:

- Is tailored to the Digital UNIX operating system
- Can be adapted for embedded system designs
- Can be adapted for similar operating systems

#### **Product Purpose**

PALcode provides a common programming interface for the operating system across all Alpha architecture implementations. PALcode implements lowlevel hardware support functions such as power-up initialization, memory management control, interrupt and exception dispatching, and other functions that are impractical to implement in hardware and cannot be handled by operating system software. PALcode also supports several software functions such as **privileged** or **atomic** operation instructions, context swapping, or instruction emulation that does not require hardware support. PALcode software is modular; it has many user-defined parameters for easy modification of the code.

#### **Document Purpose**

This document explains the basic concepts and structure of PALcode. It explains the basic PALcode product concepts that are necessary to customize PALcode for an Alpha microprocessor-based system design in a Digital UNIX operating system or similar environment. It also provides PALcode installation procedures and detailed reference information.

#### **Intended Audience and Prerequisites**

This document provides information for system designers and system implementors who need to modify PALcode for their Alpha microprocessor-based design.

Before using this document, system designers or implementors should:

- Be familiar with the interface between the hardware and the Digital UNIX operating system.
- Be familiar with their system's hardware configuration and component characteristics (such as registers, backup caches, and I/O controller).
- Read the *Alpha Architecture Reference Manual* and the microprocessorspecific hardware reference manual.
- Be familiar with the other Alpha software design tools and their documentation. (See Appendix A for technical support and ordering information.)

# **Document Organization**

This document is organized as follows:

- Chapter 1 describes the basic PALcode fundamentals that apply to all hardware implementations.
- Chapter 2 describes PALcode concepts that relate to PALcode for Alpha microprocessors.
- Chapter 3 describes the PALcode product, file structure, and development process.
- Chapter 4 describes how PALcode fits into the Evaluation Board and how to build the bootstrap **image**.
- Appendix A lists technical support services and related documentation.
- The Glossary defines terms that may be new and are used in this document.

# **Document Conventions**

In this document, the term **Alpha microprocessor** refers to the Alpha 21064, 21064A, 21066, 21066A, 21068, and 21164 microprocessors; and the term Evaluation Board refers to the 21064 Evaluation Board, the 21064 PCI Evaluation Board, the 21066 and 21068 Evaluation Board, the 21066A Evaluation Board, the 21164 Evaluation Board, the AlphaPC 64 Evaluation Board, and the AlphaPC 164 Motherboard, unless noted otherwise.

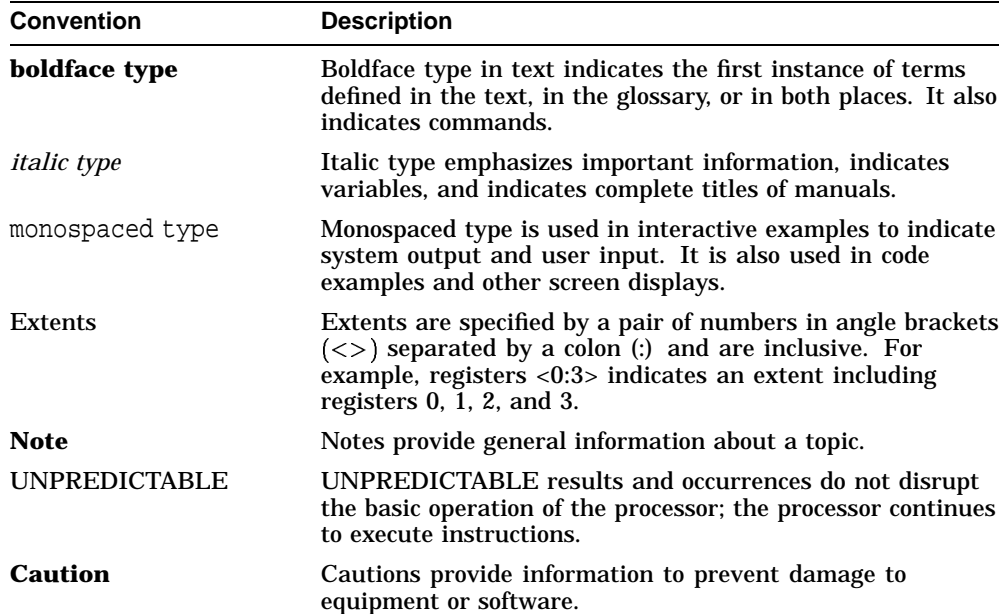

The following conventions are used in this document:

# **1 PALcode Fundamentals**

This chapter describes the basic PALcode fundamentals that you need to know before you modify PALcode. The following topics are included in this chapter:

- PALcode Description
- The PALcode Environment: PALmode
- Opcodes Reserved for PALcode

# **1.1 PALcode Description**

PALcode implements some necessary low-level hardware support functions, which are too complex, too costly, or otherwise impractical to implement directly in the microprocessor chip's hardware, and which cannot be handled by normal operating system software, including:

- Power-up initialization, such as routines to initialize devices to a known state
- Memory management control, such as routines to fill the translation buffer
- Interrupt handling, such as code to determine which handler is requested and to collect relevant data
- Exception dispatching, such as an arithmetic exception

In some architectures, microcode handles these hardware functions, but the Alpha architecture is careful not to mandate the use of microcode for reasonable chip implementations. Therefore, PALcode offers a more flexible way to handle these hardware functions in a special environment situated between the chip and the operating system.

#### **1.1.1 The Role of PALcode in the Alpha Architecture**

Layered applications have access to the PALcode and to the system software (Figure 1–1). This allows the layered applications to have direct access to the low-level hardware functions through the PALcode or to communicate through the system software. If the applications communicate through the system software, the system software can either have direct access to the low-level hardware functions or can pass control to the PALcode.

**Embedded control programs** have direct access to some of the low-level hardware functions or can pass control to the PALcode.

Figure 1–1 shows system software and an embedded control program.

#### **Figure 1–1 PALcode Role in Alpha Architecture**

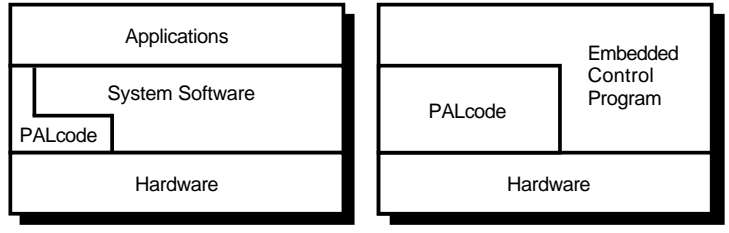

MR−6214−RA

#### **1.1.2 PALcode Functions**

PALcode supports various functions, which are too complex, too costly, or impractical for either the chip hardware or the operating system to handle, including:

- **Privileged** instructions
- Atomic operations, such as context swapping, returns from exceptions or interrupts that require long instruction sequences and complete access to all the underlying computer hardware
- Complex sequences, such as **translation buffer** fill routines or functions that were previously handled by microcode in other architectures
- Instruction emulation without hardware support

Figure 1–2 shows how PALcode provides many functions and can reside in main memory.

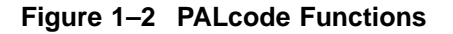

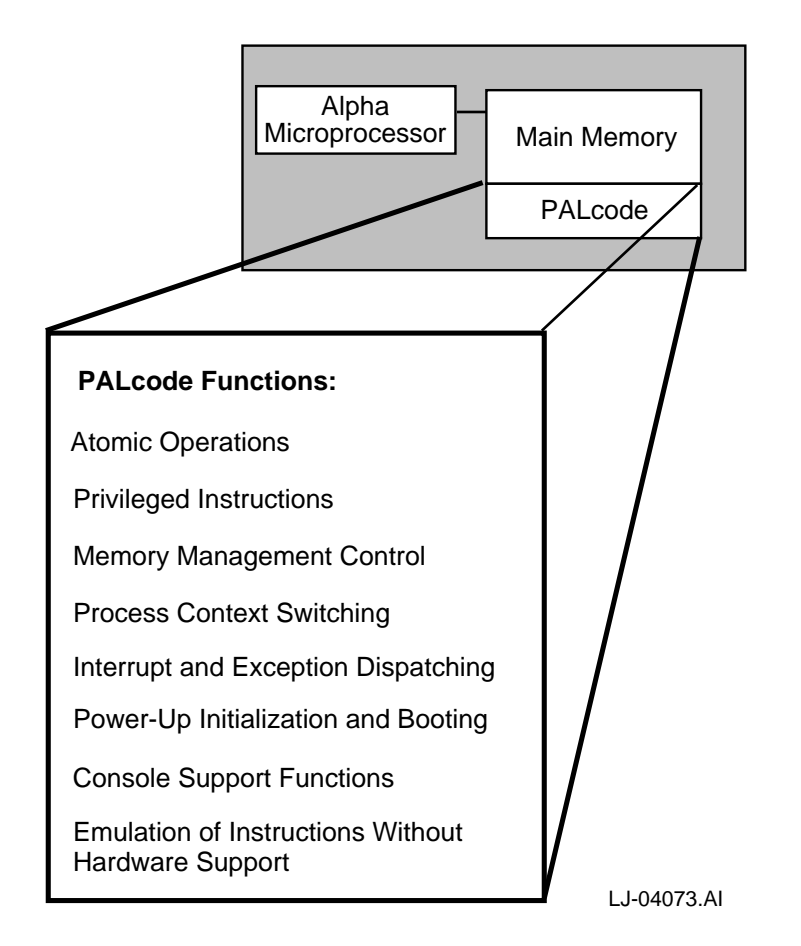

# **1.2 The PALcode Environment: PALmode**

PALcode runs in a special, privileged environment called **PALmode**, which is different from the normal operating environment.

Table 1–1 describes the PALmode environment.

| $19000 - 1 - 17511999 - 1111911911911$         |                                                                                                    |  |
|------------------------------------------------|----------------------------------------------------------------------------------------------------|--|
| PALmode does this                              | So PALcode can do this                                                                                |  |
| <b>Disables Istream memory</b><br>mapping      | Implement memory management functions such as<br>translation buffer fill.                             |  |
| Disables interrupts                            | Provide multiple instruction sequences in the form<br>of atomic operations.                           |  |
| Enables the use of special<br>reserved opcodes | Provide implementation-specific hardware functions<br>that allow access to low-level system hardware. |  |

**Table 1–1 PALmode Environment**

#### **1.3 Opcodes Reserved for PALcode**

PALcode is written with the standard Alpha instruction set plus five reserved opcodes to implement PALcode-specific instructions. These opcodes have implementation-specific extensions that provide access to low-level chip functions for changing states, reading, and modifying hardware control registers and performing hardware assists for various functions.

The following list provides examples of PALcode-specific instructions:

- Perform physical memory load or store operations without invoking memory management routines.
- Move data to and from **internal processor registers**.
- Transition the Alpha microprocessor from the PALmode environment to the **native-mode** environment. This includes restoring the PC, enabling interrupts and memory mapping, and disabling PALmode privileges.

These instructions produce an OPCDEC exception if executed while not in the PALmode environment.

# **2 PALcode Concepts**

This chapter describes PALcode concepts that relate to Alpha microprocessors. The following topics are included in this chapter:

- Invoking PALcode
- PALcode Entry Mechanisms
- **CALL\_PAL** Format
- CALL\_PAL Entry Points
- Instruction-Issue Rules
- PALmode Restrictions
- Alpha Microprocessor Control and Status Registers

# **2.1 Invoking PALcode**

PALcode can be invoked by the following hardware and software events:

- Reset
- System hardware exceptions (**machine check**, arithmetic trap)
- Interrupts
- Memory-management exceptions
- CALL\_PAL instructions

PALcode is invoked at specific **entry points**, under certain well-defined conditions. PALcode can be thought of as a series of callable routines, with each routine indexed by an offset from a base address. The base address of the PALcode is programmable, is stored in the PAL\_BASE internal processor register, and is normally set by the system reset code.

When an event occurs that invokes PALcode, the Alpha microprocessor does the following:

- 1. Drains the pipeline.
- 2. Loads the current PC into the EXC\_ADDR internal process register.
- 3. Dispatches to the appropriate PALcode routine.

Specifically, PALcode is invoked under the conditions listed in Table 2–1.

| If the Alpha<br>microprocessor<br>detects           | Then PALcode                                                                                                    | <b>Comments</b>                                                                                                    |
|-----------------------------------------------------|----------------------------------------------------------------------------------------------------|----------------------------------------------------------------------------------------------------|
| <b>Reset</b>                                        | Resets the hardware and initializes as<br>required.                                                                                                    | PALcode is entered<br>upon the successful<br>completion of hardware<br>reset.                                                                                        |
| <b>Exception and</b><br>error handling              | Performs a certain level of error analysis,<br>accesses PALmode-visible registers to<br>save state information as required by the<br>system software, and then dispatches to<br>the system software. | Examples include<br>hardware errors.<br><b>OPCDEC</b> errors, and<br>arithmetic traps.                                                                               |
| Interrupt                                           | Performs a certain level of analysis,<br>accesses PALmode-visible registers to<br>save state information as required by<br>system software, and then dispatches to<br>system software.               | Examples includes<br>correctable hardware<br>errors and device<br>interrupts.                                                                                        |
| <b>TB</b> miss or<br>memory-<br>management<br>fault | Calls a PAL code routine to perform a TB<br>fill or accesses PALmode-visible registers<br>to save state as required by the system<br>software and then dispatches to the<br>system software.         | Examples include<br>translation buffer<br>misses and memory-<br>management faults such<br>as an access violation,<br>invalid translation, or<br>an unaligned access. |
| <b>CALL PAL</b><br>instruction                      | Executes the specified CALL PAL<br>function.                                                                                                    | Examples include<br>privileged user (Kernel)<br><b>CALL_PAL</b> requests<br>and unprivileged user<br>CALL_PAL requests.                                              |

**Table 2–1 Conditions for Invoking PALcode**

#### **Invoking PALcode**

See the microprocessor-specific hardware reference manual for more information about how an Alpha microprocessor invokes PALcode.

# **2.2 PALcode Entry Mechanisms**

The Alpha architecture allows two methods of entry into PALcode:

- Hardware-detected—PALcode responds to a hardware event. However, the PALcode entry points and implementation are specific to the Alpha microprocessor implementation.
- Software-initiated—PALcode responds to a privileged or unprivileged CALL\_PAL function. However, the PALcode entry point and method for determining the vector are specific to the Alpha microprocessor implementation.

#### **2.2.1 21064, 21064A, 21066, 21066A, and 21068 PALcode Entry Points**

Figure 2–1 shows the structure of the 21064, 21064A, 21066, 21066A, and 21068 PALcode entry points. For an explanation of the terms, see Table 2–1.

#### **Figure 2–1 21064, 21064A, 21066, 21066A, and 21068 PALcode Memory Structure**

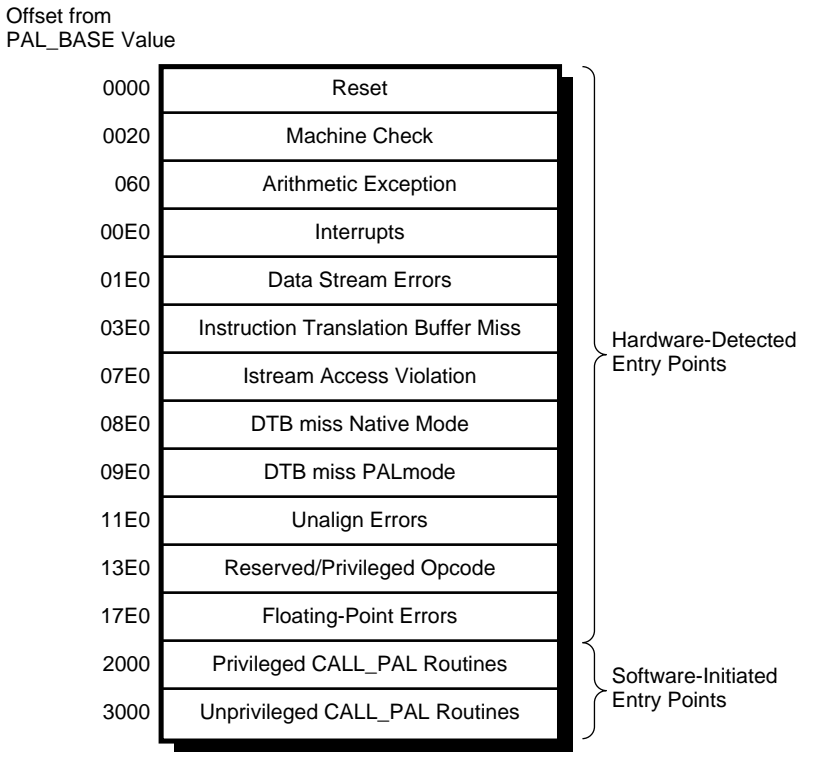

LJ-04079.AI

#### **2.2.2 21164 PALcode Entry Points**

Figure 2–2 shows the structure of the 21164 PALcode entry points. For an explanation of the terms, see Table 2–1.

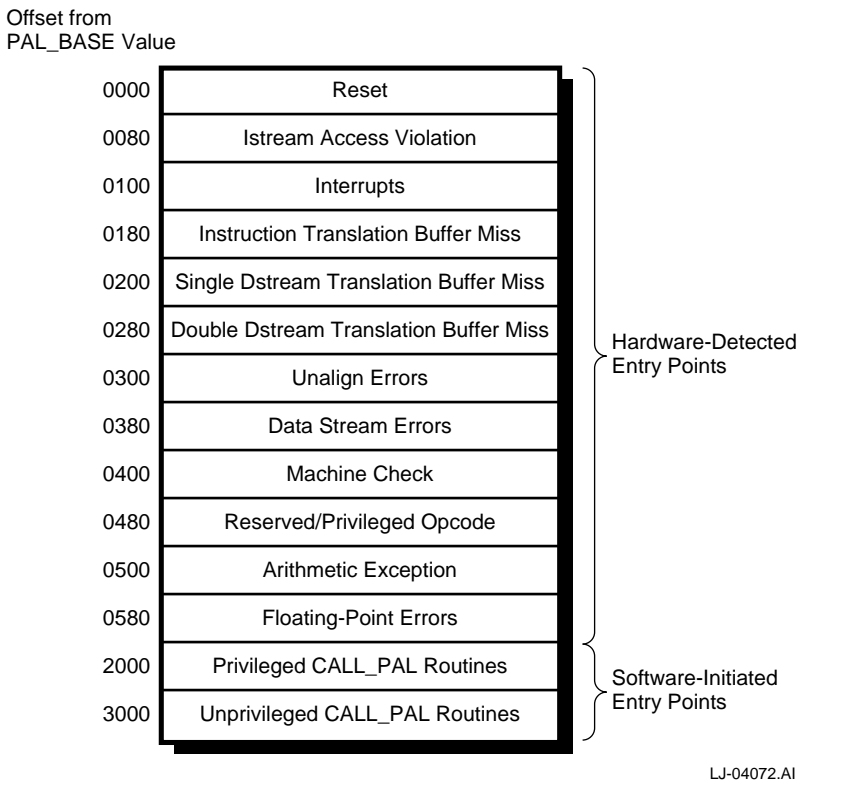

#### **Figure 2–2 21164 PALcode Memory Structure**

# **2.3 CALL\_PAL Format**

Figure 2–3 shows the format for a standard CALL\_PAL function, which is composed of a 6-bit opcode and a 26-bit function field. The 26-bit function field specifies the entry point and indicates if the function is privileged or unprivileged. Table 2–2 describes the terms used in Figure 2–3.

#### **Figure 2–3 Standard CALL\_PAL Format**

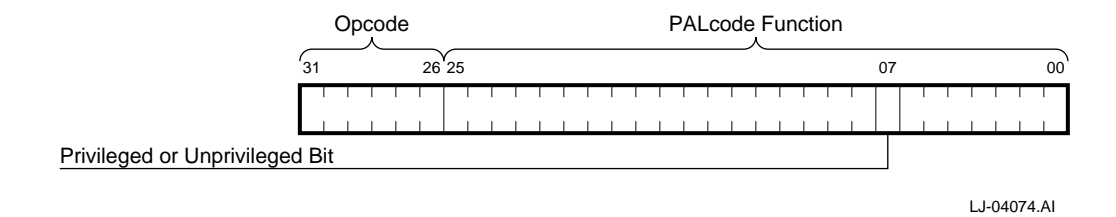

**Table 2–2 Standard CALL\_PAL Requirements**

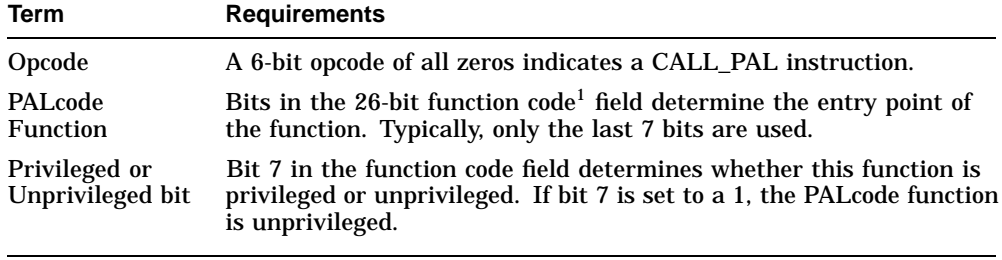

1For a complete list of the function codes, see the Privileged and Unprivileged OSF/1 PALcode Function Codes sections in Appendix C of the *Alpha Architecture Reference Manual*.

#### **2.3.1 Privileged and Unprivileged CALL\_PAL Functions**

All CALL\_PAL functions are designated as either *privileged* or *unprivileged*. The privileged designation indicates that the function is reserved for use only in kernel mode. The unprivileged designation indicates that an instruction can be executed by any user.

The Alpha microprocessor can recognize and provide hardware entry points for 64 privileged and 64 unprivileged CALL\_PAL instructions with regions of 64 bytes each. This allows you to create up to 128 functions that are directly callable by the Alpha microprocessor. When more than 128 functions are required, CALL\_PAL functions can be implemented through the OPCDEC handler.

#### **2.4 CALL\_PAL Entry Points**

This section describes how a CALL\_PAL entry point is specified.

As described in Section 2.1, all of the PALcode entry points are offsets relative to the PAL\_BASE register value. For CALL\_PAL functions, bit 7 in the function field of the instruction is used to indicate if the function is privileged or unprivileged. To create the individual CALL\_PAL entry point, an additional offset is created by shifting some of the bits in the CALL\_PAL instruction's function field. These bits are then combined with the CALL\_PAL region's base address value (privileged or unprivileged) to create the offset to the actual function entry point. The value of the function's entry point offset is then added to the physical PAL\_BASE value, resulting in the physical address of a unique entry point.

Figure 2–4 shows the PALcode entry points into memory.

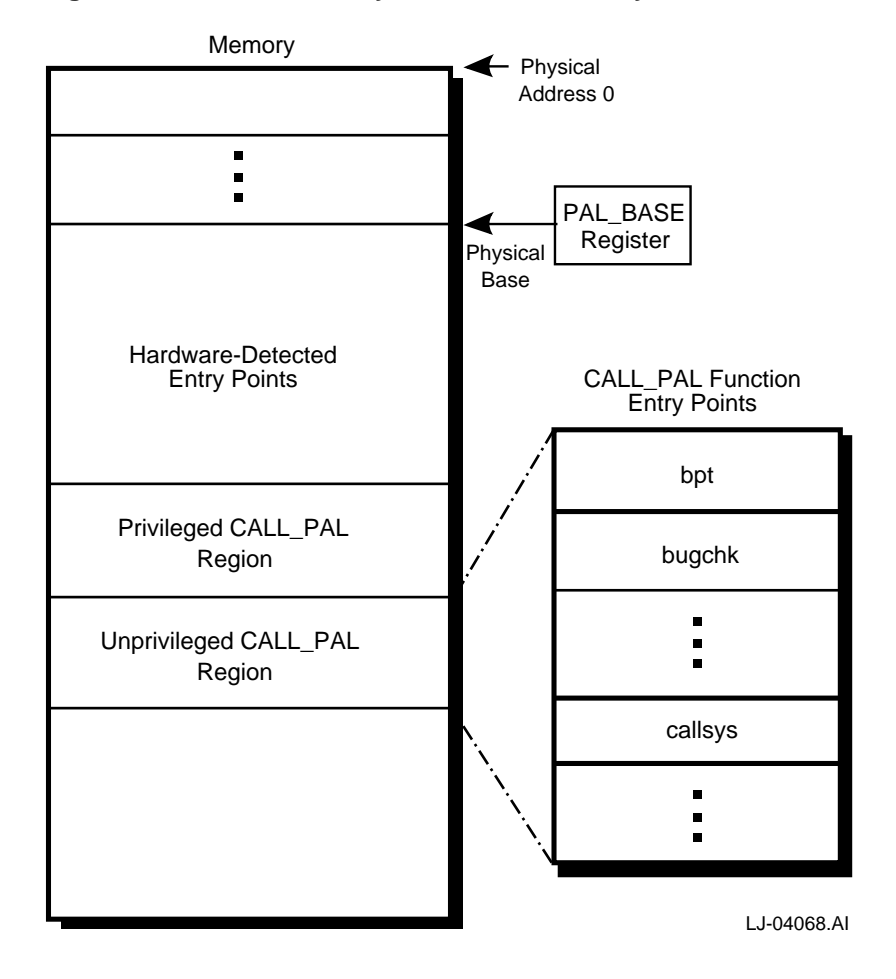

#### **Figure 2–4 PALcode Entry Points into Memory**

#### **2.5 Instruction-Issue Rules**

PALcode is subjected to the same scheduling and multi-issue rules as code that runs in non-PALmode. Carefully review the instruction-issue rules for performance reasons; violation of these rules will not affect the proper functioning of the instruction.

The following are examples of some of the scheduling and multi-issue rules that will affect the performance of the Alpha 21064 microprocessor:

- No LD instructions can be issued in the two cycles that immediately follow an STC.
- No floating-point operate instruction can be issued exactly five or exactly six cycles before a floating-point divide completes.

**Note** \_\_\_\_\_

A complete list of these rules is provided in the microprocessorspecific hardware reference manual. Carefully review the entire list of scheduling and issuing rules before you customize the PALcode routines.

#### **2.6 PALmode Restrictions**

Alpha microprocessors have certain rules that govern the special PALmode environment in which PALcode routines operate. To ensure compliancy, a PALcode Violation Checker application has been provided with the Evaluation Board System Developer's Kit to locate rule violations. Refer to Section 3.5 for more information about the **pvc** tool.

**Caution**

Violations of these rules may result in unexpected chip behavior that may cause the processor to hang.

Many of the PALmode restrictions involve waiting *n* cycles before using the results of a PALmode instruction. As a system designer, you can use the wait cycles efficiently for PALmode routines. Because Alpha microprocessors can issue multiple instructions per cycle for particular sequences of instructions, you must carefully calculate the total number of wait cycles that the Alpha microprocessor actually consumes.

Inserting *n* instructions between the two time-sensitive instructions is the typical method of waiting for *n* cycles. For example, the Alpha 21064 microprocessor can issue up to two instructions per cycle, which may require you to write code that requires  $2 * n + 1$  instructions in order to wait *n* cycles. Note that for the Alpha 21064 microprocessor, two copies of the identical instruction cannot be issued in the same cycle.

The following are examples of some of the rules for the Alpha 21064 microprocessor:

- A hardware move to processor register instruction requires at least four cycles to update the selected **IPR**.
- The first cycle (the first one or two instructions) at all PALcode entry points cannot execute a conditional branch instruction or any other instruction that uses the JSR stack hardware.

**Note**

A complete list of rules is provided in the PALmode restrictions section of the microprocessor-specific hardware reference manual. Carefully review the complete list of rules before you customize the PALcode routines.

# **2.7 Alpha Microprocessor Control and Status Registers**

As described in Section 1.3, PALcode is standard machine code with implementation-specific extensions that allow access to the **PAL\_TEMP** and the **control and status registers** of Alpha microprocessors.

The control and status registers include the internal processor registers for all Alpha microprocessors, plus the control registers that are specific to certain Alpha microprocessors. These registers are addressed by memory addresses or internal processor register numbers. Some of the control and status registers that have memory addresses are accessible to privileged-mode programs. Most of the internal processor registers are only accessible from PALmode, requiring special opcodes such as "move from processor register."

**Note** 

For more information about Alpha microprocessor registers, see the microprocessor-specific hardware reference manual.

# **PALcode Product Design and Development Concepts**

**3**

This chapter describes the organization of the Evaluation Board System Developer's Kit (EBSDK) PALcode files and the PALcode development process. The following topics are included in this chapter:

- What is the PALcode Product?
- EBSDK PALcode Files
- PALcode Development Concepts
- PALcode Build Process
- Using the PALcode Violation Checker
- Customization Decisions
- Design Decision Examples for Alpha Microprocessors
- Modifying PALcode

# **3.1 What is the PALcode Product?**

The EBSDK PALcode product consists of the following:

- A library of routines, each of which is grouped into one of two separate **modules** or distinct sections of code so that you can easily change, supplement, or replace parts of the library with your own customized code.
- A model system design, based on the Evaluation Board, that serves as an example of a system implementation that you could achieve by using the PALcode routines.
- The *PALcode for Alpha Microprocessors System Design Guide* (this document), which explains basic concepts and how to customize PALcode routines.

#### **3.1.1 The EBSDK PALcode Structure**

The EBSDK PALcode provides a common programming interface for Alpha microprocessor implementations that are tailored to the Digital UNIX operating system and that can serve as a basis for an interface to other similar operating systems or control programs.

As shown in Figure 3–1, the EBSDK PALcode has the following characteristics:

- The PALcode image is position-independent and can be located anywhere in memory. The base address of PALcode is specified in the PAL\_BASE register.
- The library of routines are grouped into one of two separate modules or distinct sections of code. These two sections are the **platform-independent** and **platform-dependent** modules.
- The platform-independent module is position-independent. The entry points within this module have a fixed (predetermined) offset relative to the base address of PALcode that limits the amount of space available for each routine. Routines that require additional space branch to a continuation area for completion.
- The platform-dependent module is position-independent.

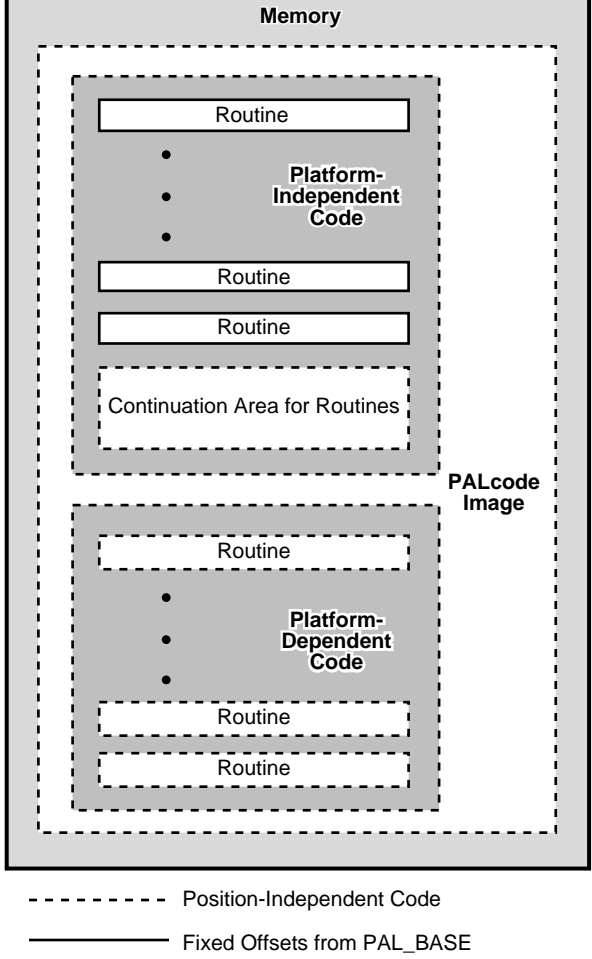

**Figure 3–1 The Structure of the PALcode Image**

LJ-04123.AI

#### **3.2 EBSDK PALcode Files**

The EBSDK provides a complete set of associated PALcode files for each Evaluation Board. Each set of files has been tailored for a particular Evaluation Board.

The PALcode routines have been grouped into one of two source files: the osfpal.s file or the platform.s file. Both of these files are provided in source and pre-processed intermediate form. Two microprocessor-specific, platform-independent header files are provided. The dc21064.h is for the Alpha 21064, 21064A, 21066, 21066A, and 21068 Microprocessor Evaluation Boards, and the dc21164.h is for the Alpha 21164 Microprocessor Evaluation Board.

A **Makefile** that controls various building and processing tasks similar to a command file is also provided, along with a PostScript file of this document, the *PALcode for Alpha Microprocessors System Design Guide*.

Table 3–1 describes the header files, Table 3–2 describes the source files, Table 3–3 describes the intermediate and executable files, and Table 3–4 describes other PALcode files.

| <b>File Name</b> | Can it Be<br>Changed?        | <b>File Description</b>                                                                                               |
|------------------|------------------------------|----------------------------------------------------------------------------------------------------|
| cserve.h         | Yes.                         | Contains CALL_PAL cserve sub-function<br>encodings.                                                                   |
| dc21064.h        | Yes (but not<br>recommended) | Contains specific definitions for Alpha<br>21064, 21064A, 21066, 21066A, and 21068<br>microprocessor implementations. |
| dc21164.h        | Yes (but not<br>recommended) | Contains specific definitions for Alpha 21164<br>microprocessor implementations.                                      |
| impure.h         | Yes                          | Contains the impure <b>scratch area</b> data<br>structure definitions.                                                |
| macros.h         | Yes                          | Contains common macro definitions.                                                                                    |
| osf.h            | Yes (but not<br>recommended) | Contains definitions specific to the Digital UNIX<br>operating system.                                                |
| platform.h       | Yes                          | Contains platform-specific definitions.                                                                               |

**Table 3–1 PALcode Header Files**

| <b>File Name</b> | Can it Be<br>Changed?        | <b>File Description</b>                                             |
|------------------|------------------------------|---------------------------------------------------------------------|
| osfpal.s         | Yes (but not<br>recommended) | Contains common Digital UNIX PAL code for<br>Alpha microprocessors. |
| platform.s       | Yes                          | Contains platform-dependent PALcode.                                |

**Table 3–2 PALcode Source Files**

**Table 3–3 PALcode Intermediate and Executable Files**

| <b>File Name</b> | <b>File Type</b> | Can it Be<br>Changed? | <b>File Description</b>                                                                                           |
|------------------|------------------|-----------------------|----------------------------------------------------------------------------------------------------|
| osfpal.i         | Intermediate     | Not.<br>applicable    | Contains pre-processed osfpal.s and *.h<br>files.                                                                 |
| platform.i       | Intermediate     | Not.<br>applicable    | Contains pre-processed platform.s and<br>*.h files, including the platform.h file.                                |
| osfpal           | Executable       | Not.<br>applicable    | Is the resultant Digital UNIX PAL code<br>image from assembling and linking the<br>osfpal.i and platform.i files. |

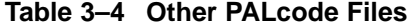

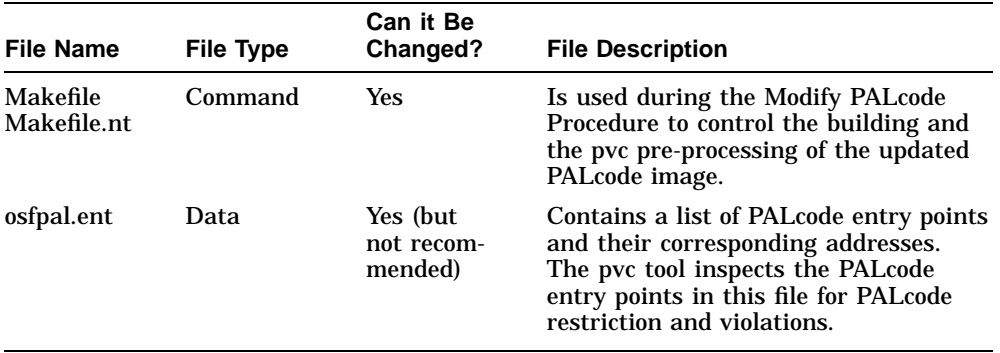

# **3.3 PALcode Development Concepts**

Figure 3–2 shows the tools and applications used to build PALcode into an executable image. Table 3–5 describes the elements in the diagram.

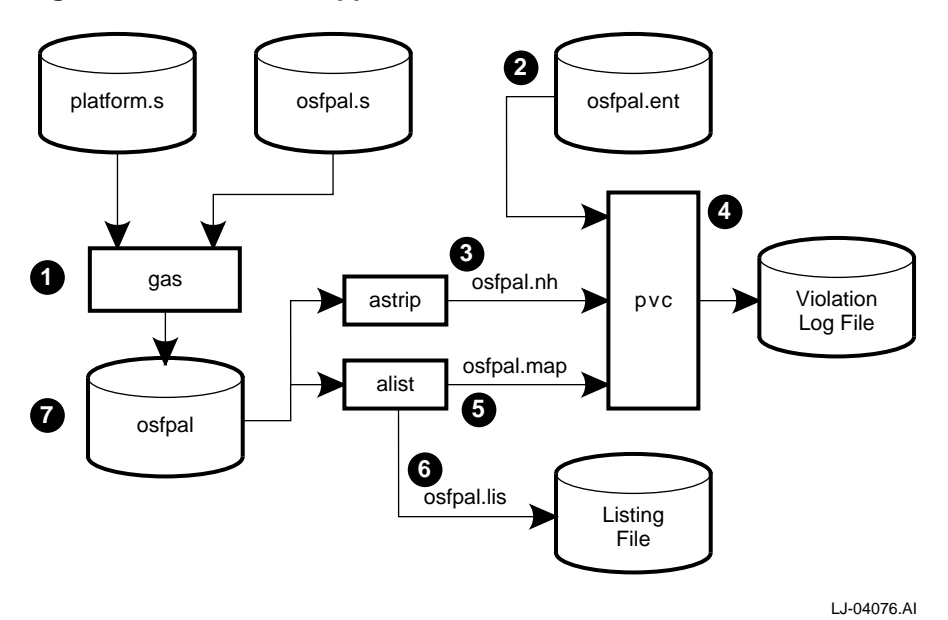

**Figure 3–2 Tools and Applications to Build PALcode**

| <b>Name</b>         | <b>Description</b>                                                |
|---------------------|-------------------------------------------------------------------|
| $\mathbf{0}$ gas    | GNU-based assembler, which produces the executable file<br>osfpal |
| <b>@</b> osfpal.ent | Provides PALcode entry points to pvc                              |
| <b>O</b> osfpal.nh  | Image file with header removed by astrip                          |
| $\bullet$ pvc       | <b>PALcode Violation Checker</b>                                  |
| <b>O</b> osfpal.map | Provides branch and jump information to pvc                       |
| <b>O</b> osfpal.lis | Source listing file created by alist                              |
| <b>O</b> osfpal     | Image file of osfpal                                              |

**Table 3–5 File Names and Descriptions**

# **3.4 PALcode Build Process**

This section describes the process to build osfpal, the PALcode executable image.

The following list describes the tasks that are performed automatically with the make utility or that can be performed individually.

- 1. Pre-process the osfpal.s (source) file and \*.h (header) files to create osfpal.i (intermediate) files.
- 2. Pre-process the platform.s (source) file and platform.h (header) files to create osfpal.i and platform.i (intermediate) files.
- 3. Assemble and link osfpal.i with platform.i to create an osfpal executable file.
- 4. Load and run the osfpal executable image on the target system.

Figure 3–3 shows the osfpal file creation process.

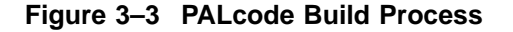

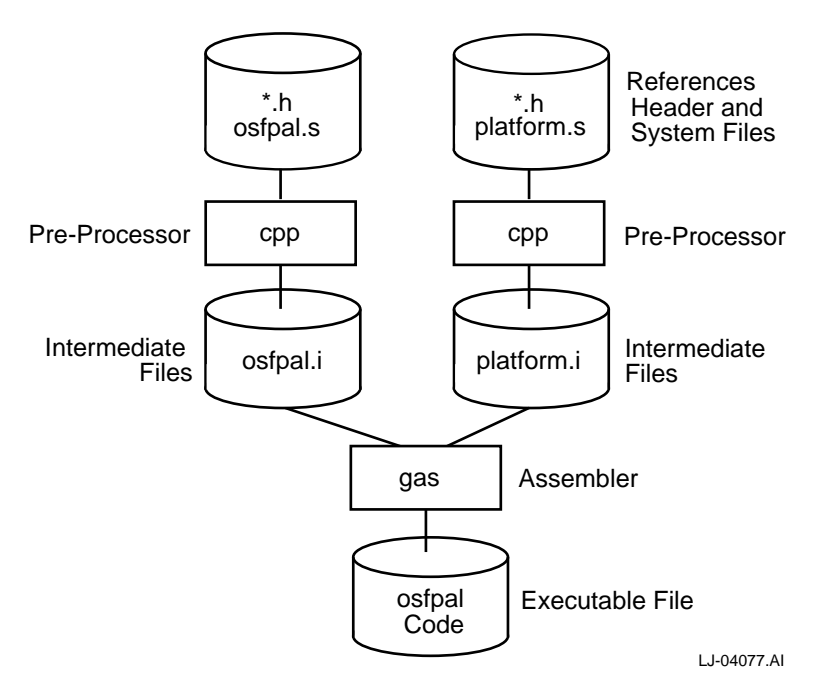

After the executable image osfpal has been created, the PALcode must be checked for timing and other coding violations as described in Section 3.5.
#### **3.4.1 PALcode Assembly Rules**

Follow these rules when you customize your PALcode routines:

- The PALcode must be assembled in one monolithic assembly from two source modules.
- Do not rely on the .align directive to align code to a page. It is more reliable to use zeros to align code within a page. See the *Alpha Architecture Reference Manual* for more details about page sizes, and see *The GNU Assembler* manual for more information about the .align directive.

## **3.5 Using the PALcode Violation Checker**

The **PALcode Violation Checker** (pvc) is a tool used to check PALcode for timing and other coding violations. This tool searches for and identifies PALmode restrictions and violations as described in the microprocessor-specific hardware reference manual. It helps find and correct critical PALcode coding errors before you build the new PALcode image and load it onto your system. Section 3.5.1 briefly summarizes how to use pvc labels and error codes in your customized PALcode routines. See the *Alpha AXP Software Design Tool User's Guide* for more information about pvc features and benefits.

#### **3.5.1 Label Format for pvc**

The PALcode Violation Checker requires a certain format for the labels it uses to check for timing violations and other errors. These labels are used in subroutines to control how pvc follows branch to and from subroutines for computed goto instructions such as jump tables, or they can be used to ignore a specific branch entirely. The labels are also used to ignore a specific pvc error from an instruction in a PALcode routine.

As shown in the following pvc label format, pvc dictates that you start the label with the phrase pvc\$. Then you add a label name between the two dollar signs (\$) to make the pvc label unique and to indicate the address of the error you are attempting to mask. The second dollar sign must be followed by the error number that resulted in pvc finding the error. The last field is optional and is used for branches.

pvc\$<your\_label\_name>\$<pvc\_error\_number>[.destination]:

#### **3.5.2 Suppressing pvc Error Messages**

The following is an example of a pvc error message with an error code of 82, at address 4940 on an Alpha 21064 microprocessor. This pvc error indicates that you cannot perform an HW\_REI instruction during the two cycles immediately following an MT ITBZAP, ITBASM, or ITBIS instruction.

Error executing instruction HW\_REI at address 4940 on cycle 11!! (pvc #82) You can't HW\_REI during the 2 cycles following a MT ITBZAP, ITBASM, or ITBIS.

For the next example, assume that the system designers have determined that the previous error is harmless for their particular 21064 system implementation, and they want to suppress the error message. This error message can be suppressed by placing the following label at the offending instruction in the PALcode source file. This label instructs pvc to ignore this instruction, and no error is displayed the next time pvc runs.

pvc\$ignore\_4940\$82:

**Note**

See the pvc section in the *Alpha AXP Software Design Tool User's Guide* for more details about pvc labels, suppressing error messages, and pvc error codes.

## **3.6 Customization Decisions**

Consider the following issues before you customize PALcode:

- Initialization settings for specific internal processor registers (IPR) and for updating PALcode data structures
- Platform-specific customizations, such as special machine-check exceptions or interrupt handling
- System software integration

### **3.6.1 How Much PALcode Should be Modified?**

As system designers, you need to consider many issues before you modify PALcode. Figure 3–4 shows the benefits and drawbacks of using the existing framework of the EBSDK PALcode.

#### **Figure 3–4 Customization Issues**

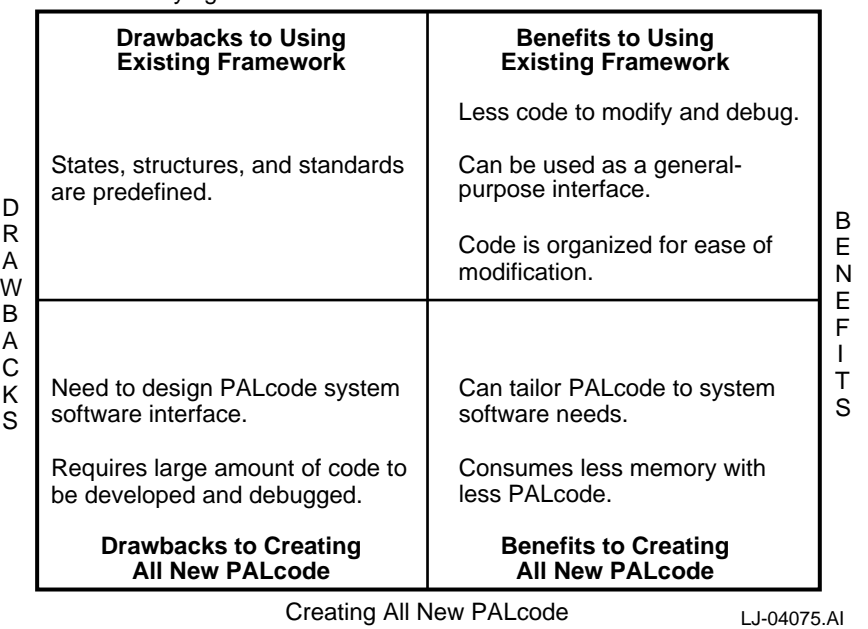

Staying Within the Framework of the EBSDK PALcode

# **3.7 Design Decision Examples for Alpha Microprocessors**

The following list provides examples of some of the modifications that you may need to make for the Alpha microprocessors.

- Provide an alternative backup cache configuration.
- Provide an alternative interrupt or exception stack frame to enhance the information passed to the system software.
- Add privileged and unprivileged CALL\_PALs to create a new operating system interface design.
- Provide an alternative memory management policy that has a different mapping or unique page table structure.
- Add new interrupt devices to the current interrupt design.
- Modify the interrupt pin assignments.

## **3.8 Modifying PALcode**

This section provides a detailed procedure that you can use to customize, assemble, and link PALcode. Before you modify the PALcode, review Section 2.5 and Section 2.6 for rules and restrictions that may apply.

If you are creating a CALL\_PAL, ensure that the entry-point address has been calculated correctly and that the osfpal.ent file has been updated with the new address. Otherwise, the hardware will not dispatch to the correct memory location to execute the function properly. See Section 2.4 and the PALcode entry points section in the microprocessor-specific hardware reference manual.

Table 3–6 describes the steps and tasks you need to perform to modify PALcode, and Figure 3–5 shows the procedure.

| <b>Step</b> | <b>Task</b>                                                                                                    |
|-------------|----------------------------------------------------------------------------------------------------|
| ➊           | Determine the needs of your system, such as needing a larger cache or a<br>different interrupt strategy.                                                                                                    |
| ❷           | Identify the PAL code routines that are impacted by the design decisions.                                                                                                    |
| ❸           | Edit the PALcode routines that you want to customize by modifying them<br>in an editor of your choice on your host system.                                                                                                    |
| Ø           | If you are adding or removing files, edit the Makefile provided with your<br>product kit.                                                                                                    |
| 6           | Run the Make command, which performs the following tasks:                                                                                                    |
|             | Pre-processes the routine source files using cpp.                                                                                                    |
|             | Assembles and links the pre-processed source files using gas and<br>creates one executable image called osfpal. This image is in a.out<br>format.                                                                                                    |
|             | Post-processes the updated PALcode image with alist and produces the<br>following two files:                                                                                                    |
|             | pvc map file with a .map file extension (such as osfpal.map)                                                                                                    |
|             | Disassembled listing with a lis file extension (such as osfpallis)                                                                                                    |
| ❻           | Run pvc to check the osfpal image for timing violations and other errors.<br>Remember that the go command checks all entry points in sequence and<br>will take longer than the <b>do</b> command, which checks a specific entry point.                                                                                                    |
|             | If you encounter timing violations or other pvc errors, correct the affected<br>source file and repeat steps 3 through 6 in this procedure.                                                                                                    |
| ❼           | Verify that your new PALcode performs as intended. If any modifications<br>are necessary, return to the editing stage and repeat all steps.                                                                                                    |
| ❸           | Create and load the bootstrap image into memory. The operating system<br>or application runs and operates normally if your PAL code customizations<br>have processed successfully. If your operating system or application does<br>not run or if it behaves abnormally, debug your customized PALcode and<br>repeat the steps necessary for this procedure. |

**Table 3–6 Modify PALcode Procedure**

**Note**

Refer to Chapter 4 for information about the steps for building a bootstrap image.

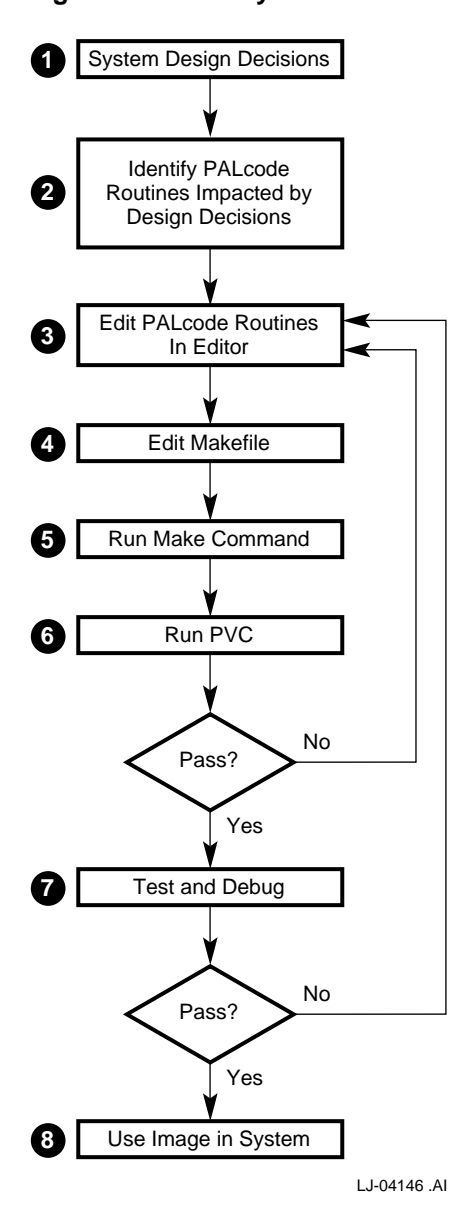

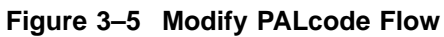

# **4 PALcode and the Evaluation Board**

This chapter provides information about how PALcode is incorporated into the Evaluation Board. The following topics are included in this chapter:

- Evaluation Board
- PALcode and the Evaluation Board
- Bootstrap Process
- Structure and Contents of the Bootstrap Image
- Relationship Between the Evaluation Board, PALcode, and Your Application
- Features of the EBSDK PALcode
- How PALcode Controls and Analyzes Interrupts
- Memory Management Modes
- Console Service Instructions
- Console Service Descriptions

## **4.1 Evaluation Board**

The Evaluation Board allows you to develop code on a host system and then transfer the software into the Evaluation Board to perform software debugging functions. Software can easily be transferred to the Evaluation Board using either the serial line or the Ethernet port. This software includes embedded control products for communication engines and video products and system software for workstations and personal computers (PCs).

The following software is included with the Evaluation Board:

- **SROM** (Serial ROM) power-up code
- SROM Mini-Debugger
- **Debug Monitor**
- PALcode for the Evaluation Board

See Appendix A for information about technical support and ordering documentation related to Evaluation Boards.

#### **4.1.1 SROM Power-Up Code**

The SROM power-up code has the following functions:

- Provides minimal initialization of memory and I/O subsystems
- Runs from instruction cache of CPU
- Runs in PALmode
- Loads and executes the next level of **firmware**

### **4.1.2 SROM Mini-Debugger**

The SROM mini-debugger, which provides troubleshooting assistance, is not part of the boot process or the normal operation of the Evaluation Board's Alpha microprocessor. The SROM mini-debugger has the following functions:

- Provides basic hardware debugging
- Runs entirely from the Icache of the Evaluation Board's CPU
- Does not rely on memory or I/O subsystems to operate
- Communicates through a special SROM RS232 interface with autobaud detection

#### **4.1.3 Debug Monitor**

The Debug Monitor provides the following functions:

- Downloads files through serial ports, Ethernet ports, diskettes, and ROM
- Examines and deposits the internal processor registers and I/O mapped registers
- Examines and modifies DRAM and I/O mapped memory
- Disassembles CPU instructions in memory
- Transfers control to programs loaded into memory
- Provides native debugging capabilities, including breakpoints and single stepping
- Provides full source-level debugging capabilities using **DECladebug** running on a remote host that communicates through an Ethernet connection

# **4.2 PALcode and the Evaluation Board**

This section provides information about how PALcode is used with the Evaluation Board and supports the Debug Monitor.

The Evaluation Board determines the following:

- Contents of the system-dependent routines (platform.s and platform.h files)
- Backup cache size and speed issues
- I/O issues
- Interrupts

The Evaluation Board does not affect the platform-independent PALcode routines.

#### **4.2.1 Constants Changed in the EBSDK PALcode**

The following constants were modified in the platform.h file to customize PALcode for the Evaluation Board.

- **Bcache** size was set to accommodate the Alpha microprocessor Evaluation Board.
- A mask was set to enable and disable certain interrupts at specific interrupt priority levels.
- Address space partitioning was defined to accommodate the Alpha microprocessor Evaluation Board.

#### **4.2.2 Code Changes in the EBSDK PALcode**

The following code was modified in the platform.s file to customize PALcode for the Evaluation Board.

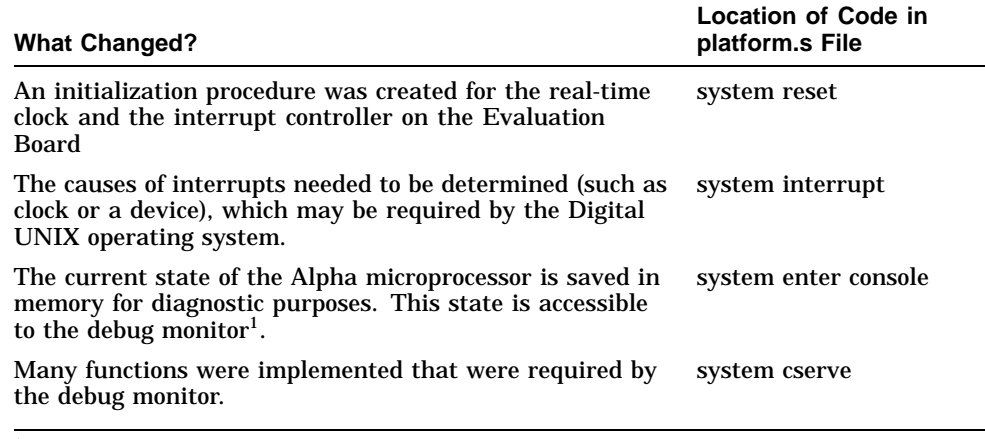

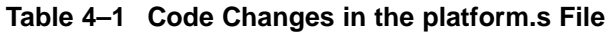

<sup>1</sup>The console uses a physical memory mode, which is described in Section 4.8.2.

## **4.3 Bootstrap Process**

The following table and figure provide an overview of the events in the bootstrap process. Note that a single PALcode can support both an operating system or control program that is similar to the Digital UNIX operating system and the Debug Monitor.

| <b>Step</b> | <b>Events</b>                                                                                                    |
|-------------|----------------------------------------------------------------------------------------------------|
| 0           | SROM code loads PAL code and the debug monitor with its associated data<br>structures. Control is then transferred to the PAL code. |
|             | PALcode performs system initialization functions. Control is then transferred<br>to the Debug Monitor.                              |
| €           | Debug Monitor commands load and transfer control to an application or<br>bootstrap image.                                           |

**Table 4–2 Events in the Bootstrap Process**

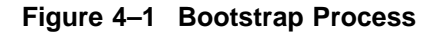

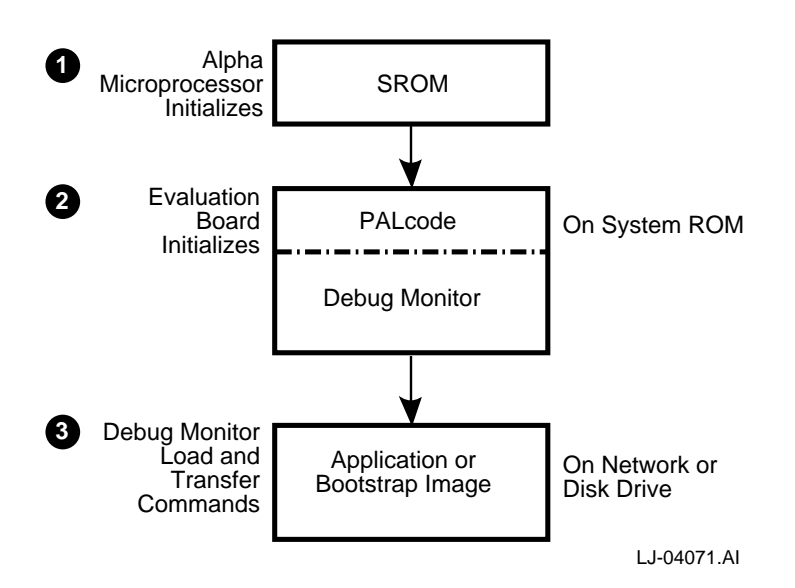

# **4.4 Structure and Contents of the Bootstrap Image**

This section describes how a bootable image was created with the **Sysgen** utility, and it describes the structure and contents of memory during a system boot.

## **4.4.1 Creating a Bootable Image with Sysgen**

Sysgen is an *image-building utility* that concatenates up to ten images into one bootable image. While arranging these images into one contiguous image, the Sysgen utility provides padding in memory (by filling locations with zeros) so that each image is aligned at a page boundary.

The following example shows how to use the Sysgen utility to combine PALcode and an executable image into one bootable image.

sysgen -e0 palcode -e300000 your application > your image

The following list describes how the Sysgen utility combines PALcode and the system software into one bootable image, as shown in Figure 4–2.

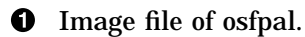

- $\Theta$  Image file of system software.
- <sup>6</sup> Build utility, which combines PALcode and system software into a bootable image.
- $\bullet$  Resultant bootable image that is loaded on your system.

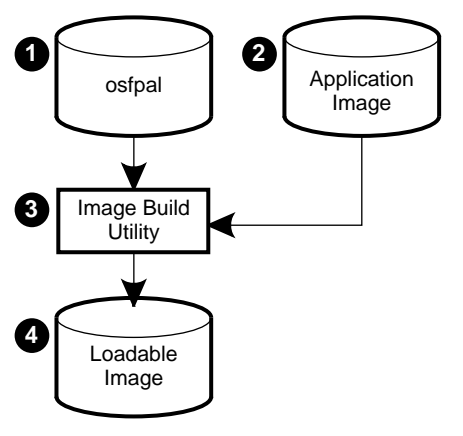

**Figure 4–2 Building a Bootable Image Process**

LJ-04080.AI

#### **4.4.2 Memory Layout of Bootstrap Image**

Table 4–3 defines the creation steps, and Figure 4–3 shows the memory layout of a bootstrap image created with the Sysgen utility.

**Table 4–3 Creating a Bootstrap Image with the Sysgen Utility**

| <b>Step</b> | Sysgen                                                                         |
|-------------|--------------------------------------------------------------------------------|
| O           | Places the PAL code image at offset address 0000 and appends padding<br>to it. |
| ❷           | Appends your application image at base address 300000.                         |
| ❸           | Combines the three images to produce a single bootable image.                  |

#### **Figure 4–3 Memory Contents of Bootstrap Image**

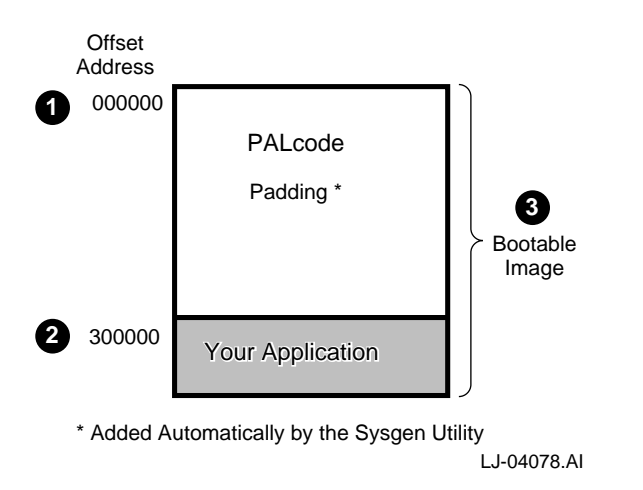

# **4.5 Relationship Between the Evaluation Board, PALcode, and Your Application**

This section describes two methods of incorporating your application onto an Evaluation Board. The first method applies when your image is compatible with the EBSDK PALcode. In this situation, a single PALcode supports the debug monitor and a compatible image. Figure 4–4 shows the relationship between the Evaluation Board software and a compatible application image.

The second method applies when your image is not compatible with the EBSDK PALcode. In this situation, the EBSDK PALcode still supports the Debug Monitor application, but new PALcode that is compatible with your image is also required. Figure 4–5 shows the relationship between the Evaluation Board software and an image that is compatible with the new PALcode.

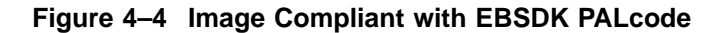

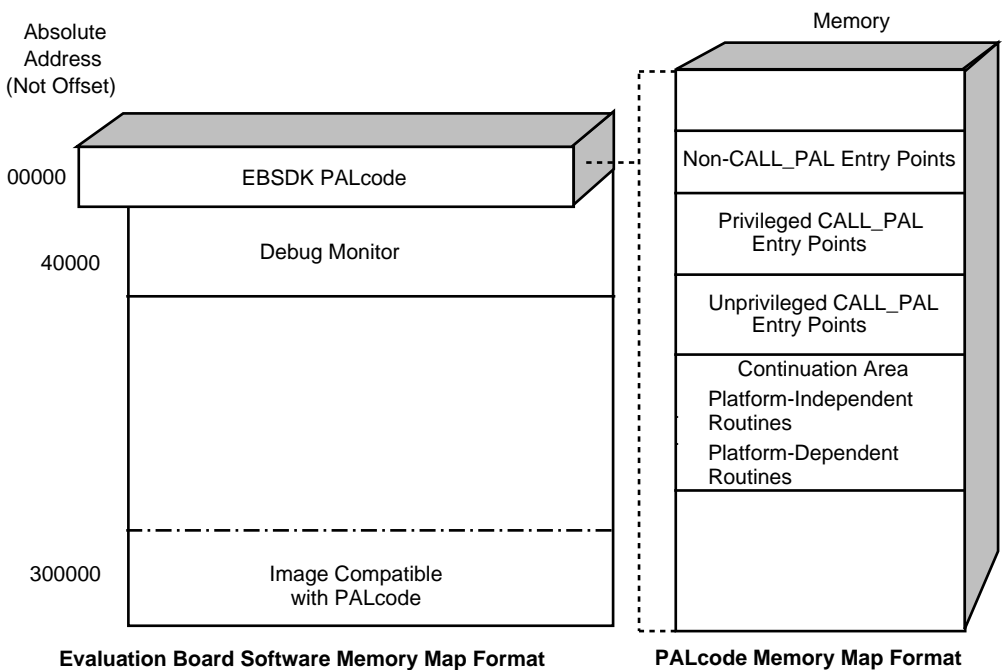

LJ-04070.AI

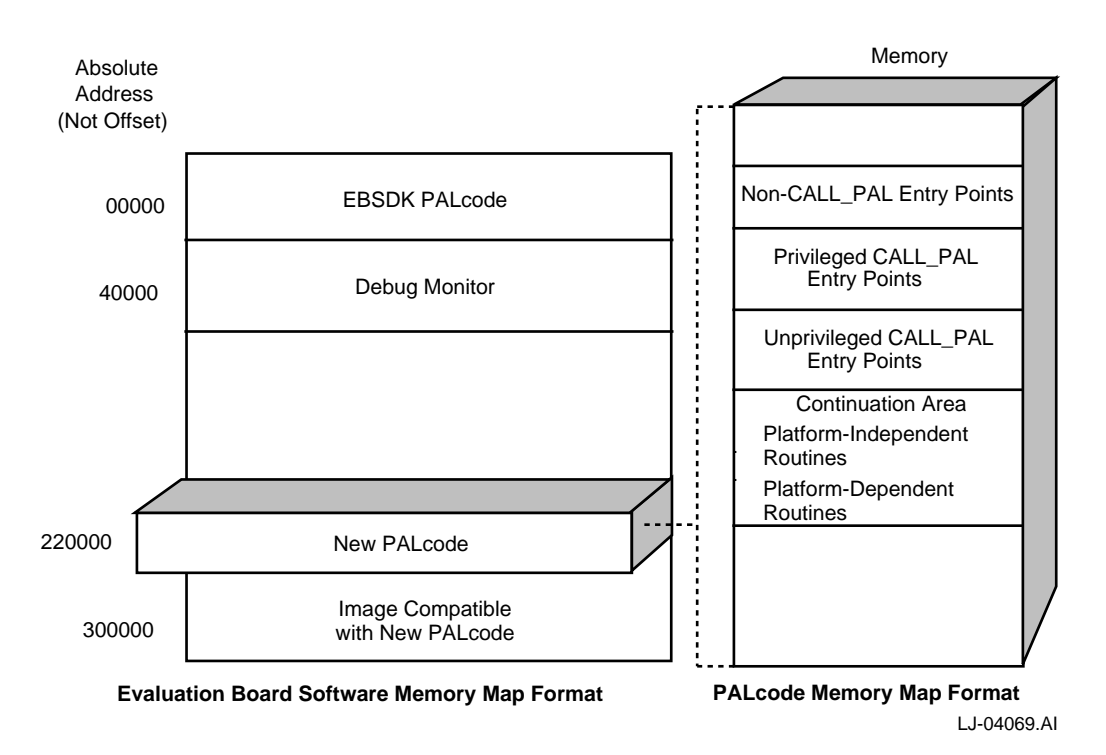

#### **Figure 4–5 Image Requiring New PALcode**

See Section 2.4 for information about the PALcode Memory Map format.

# **4.6 Features of the EBSDK PALcode**

The PALcode provided in the EBSDK is an example of the PALcode that you can create using the tools and processes described in this document. This PALcode is fully functional with your Evaluation Board. PALcode provides minimal support for interrupts; it dispatches to the system software to finish processing the interrupt.

This PALcode provides the following features:

- Supports an I/O strategy that is appropriate for the Evaluation Board.
- Provides basic support of interrupts from the timer, system errors, and devices.
- Supports virtual-to-physical address translations if page tables are provided.

• Provides a simple one-to-one, virtual-to-physical address translation without the use of page tables.

## **4.7 How PALcode Controls and Analyzes Interrupts**

All interrupt requests are received as signals on a limited number of pins on the Alpha microprocessor. These interrupt requests can be enabled or masked by the onchip registers of the Alpha microprocessor.

Interrupt requests may originate from I/O devices, memory controllers, and other Alpha microprocessors. Generally, there is a pin for the timer interrupt, one or more pins for system errors, and one or more pins for device interrupts—the exact number of pins varies with the particular Alpha microprocessor device. However, even though there is a limited number of pins for interrupt devices, the total number of interrupt devices can be increased by using interrupt controllers and bridges.

When an interrupt is detected, PALcode is invoked to start processing the interrupt. This PALcode can be adapted to a variety of design strategies for servicing the interrupt.

**Note**

For more information about interrupts, see the microprocessor-specific Evaluation Board User's Guide.

#### **4.7.1 Adapting PALcode to Service Interrupts**

When modifying PALcode for interrupts, you need to consider the I/O strategy and how PALcode should respond when servicing the interrupts. The following list summarizes some of the design considerations for determining how PALcode should respond when servicing interrupts:

- What is the interrupt structure for the platform?
- How much control and analysis of the interrupt is required by PALcode before transferring control to the system software?

#### **4.7.2 Processing Interrupts**

When an interrupt is detected, the Alpha microprocessor enters PALmode to service the device. Depending on the interrupt strategy, PALcode may perform some analysis of the interrupt and access PALmode-visible registers to save state information. PALcode then dispatches to the system software, which then processes the interrupt. When the system software has completed processing the interrupt, the system software executes a return-from-interrupt CALL\_PAL. PALcode processes the return-from-interrupt CALL\_PAL and restores the program counter to the code that was executing at the time of the interrupt.

#### **4.7.3 How the EBSDK PALcode Processes Interrupts**

The EBSDK PALcode distinguishes between three types of external interrupts: timer, system error, and device. After the type of interrupt is identified, the EBSDK PALcode performs some minimal processing of the interrupt; it dispatches to the system software to analyze and control the servicing of the request.

#### **How PALcode Services a Timer Interrupt**

Upon detecting a timer interrupt, the EBSDK PALcode:

- 1. Saves state on the stack.
- 2. Indicates the type of interrupt entry with values in a0 . . . a2, and sets the interrupt priority level (IPL). Setting the IPL to the level of the interrupt provides onchip masking for lower priority sources.
- 3. Clears the interrupt in the device's control register.
- 4. Dispatches to the system software and indicates a timer interrupt in a0.

#### **How PALcode Services a System Error Interrupt**

Upon detecting a system error interrupt, the EBSDK PALcode:

- 1. Saves state on the stack.
- 2. Indicates the type of interrupt entry with values in a0 . . . a2, and sets the interrupt priority level (IPL). Setting the IPL to the level of the interrupt provides onchip masking for lower priority sources.
- 3. Saves error logging information in logout frame.
- 4. Performs some minimal clearing of the condition.
- 5. Dispatches to the system software to complete the servicing of the machine check routine.

#### **How PALcode Services a Device Interrupt**

Upon detecting a device interrupt, the EBSDK PALcode:

- 1. Saves state on the stack.
- 2. Indicates the type of interrupt entry or machine check with values in a0 . . . a2, and sets the interrupt priority level (IPL). Setting the IPL to the level of the interrupt provides onchip masking for lower priority sources.
- 3. Dispatches to the system software to complete the servicing of the interrupt.

## **4.8 Memory Management Modes**

Memory management provides a mechanism to map the active part of the virtual address space to the available physical address space. The system software controls the virtual-to-physical mapping tables (also called page tables) and saves the inactive parts of the virtual address space on external storage media. PALcode uses these page tables to perform the virtual-tophysical address translations and to manage the translation buffers. In a true virtual memory environment, the Page Table Base Register (PTBR) would contain the physical page frame number (PFN) of the highest level page table.

#### **4.8.1 Virtual Memory Mapping**

The EBSDK PALcode supports virtual-to-physical address translation as described in the OSF/1 memory management section of the *Alpha Architecture Reference Manual*.

#### **4.8.2 Physical Memory Mapping**

In the absence of a virtual-memory environment, the EBSDK PALcode provides an additional feature to allow a simple one-to-one, virtual-to-physical address translation without the use of page tables. This mode, which is referred to as *physical mode* in the EBSDK PALcode, can be enabled by three methods:

- In the enter console routine prior to entering the next level of software, by setting the least significant bits in the PAL\_TEMP registers that contain the PTBR and Virtual Page Table Base Registers (VPTBR) values. The system remains in physical mode until a CALL\_PAL explicitly changes it to virtual memory mapping.
- In a swap PALcode (swppal) CALL\_PAL function setting bit<63> to a 1 of the PTBR field in the new Process Control Block (PCB). The system remains in physical mode until another CALL\_PAL explicitly changes it to virtual memory mapping.

• In a swap process context (swpctx) CALL\_PAL function by setting bit<63> to a 1 of the PTBR field in the new Process Control Block (PCB). The swpctx CALL\_PAL function changes to physical mode on a per-process basis.

**Note**

See the sections about privileged OSF/1 PALcode instructions and OSF/1 process structure in the *Alpha Architecture Reference Manual*.

The EBSDK PALcode uses the following algorithm to generate a page table entry (PTE) that maps a one-to-one, virtual-to-physical address translation:

PTE <63:32> <- left\_shift (VA, {32 - lg(PageSize)}) ! Fabricate PFN PTE<13> <- 1 ! Enable writes from user mode PTE<12> <- 1 ! Enable writes from kernel mode PTE<9> <- 1 ! Enable reads from user mode PTE<8> <- 1 ! Enable reads from kernel mode PTE<6:5> <- 3 ! Treat a block of 512 pages as a single larger page PTE<4> <- 1 ! Make this PTE match all address space numbers PTE<0> <- 1 ! Set PTE valid

The EBSDK PALcode writes the PTE and tag, corresponding to the translation of the specified virtual address, into the appropriate translation buffers using the internal processor registers.

# **4.9 Console Service Function Overview**

This section provides a summary of the console service functions included with the EBSDK PALcode. Some console service functions (Section 4.9.1) apply to all Alpha microprocessors. Others apply only to specific Alpha microprocessors (Sections 4.9.2 through 4.9.4).

### **4.9.1 Console Service Functions for All Alpha Microprocessors**

The following table lists the console service functions that apply to all Alpha microprocessors.

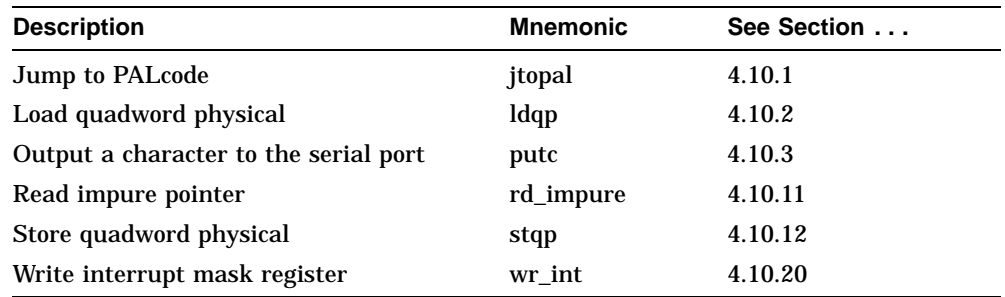

In addition to these console service functions, there are microprocessor-specific console service functions. See Sections 4.9.2, 4.9.3, and 4.9.4.

## **4.9.2 Console Service Functions for Alpha 21064 and 21064A Microprocessors**

The following table lists the console service functions that are specific to the Alpha 21064 and 21064A microprocessors.

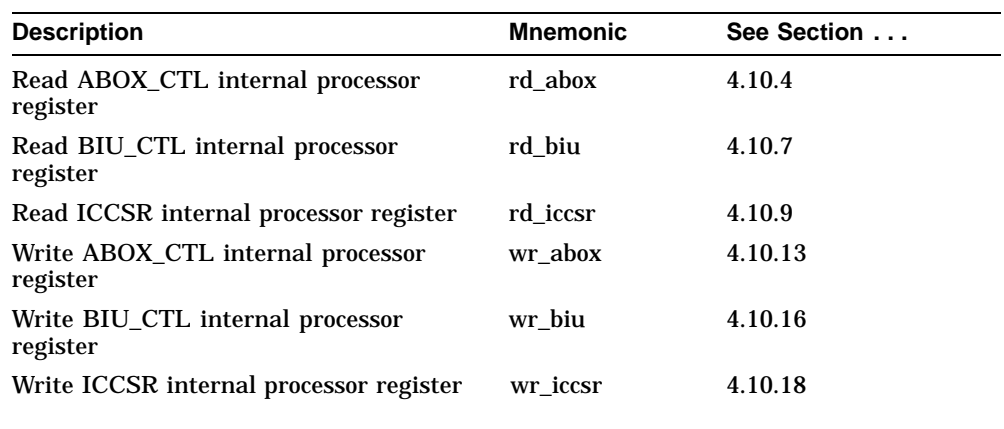

## **4.9.3 Console Service Functions for Alpha 21066, 21066A and 21068 Microprocessors**

The following table lists the console service functions that are specific to the Alpha 21066, 21066A, and 21068 microprocessors.

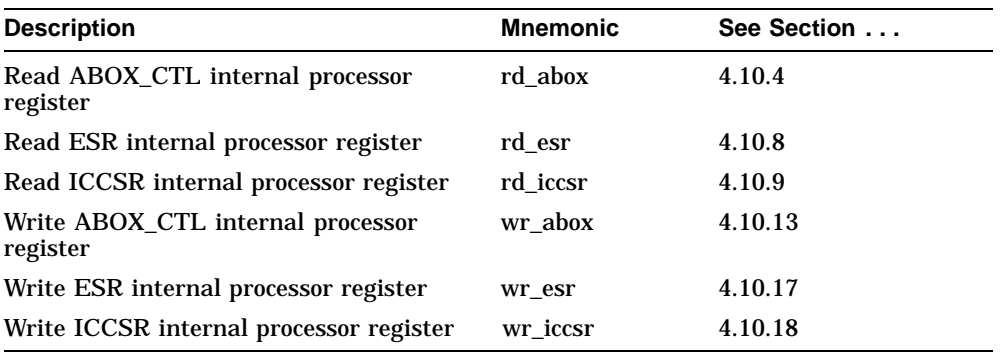

## **4.9.4 Console Service Functions for the Alpha 21164 Microprocessor**

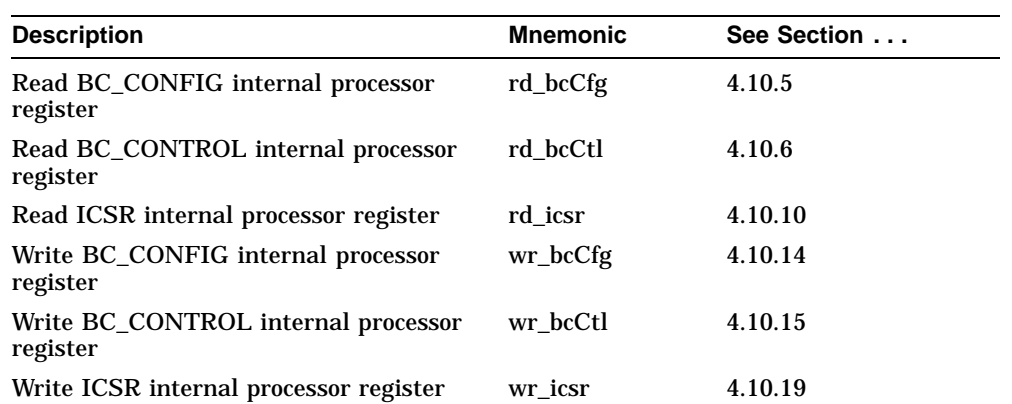

The following table lists the console service functions that are specific to the Alpha 21164 microprocessor.

# **4.10 Console Service Function Descriptions**

This section provides descriptions of the console service functions for Alpha microprocessors.

### **4.10.1 Jump to PALcode**

#### **Alpha Microprocessors:**

All

### **Format:**

jtopal !PALcode format

## **Operation:**

```
if (PS<mode> EQ 1) then
       {Initiate OPCDEC fault}
endif
tmp \leftarrow a0 AND \{NOT 3\}PC < - tmp OR 1
```
## **Exceptions:**

Opcode reserved to Digital

## **Instruction Mnemonics:**

jtopal Transfer control in PALmode

## **Qualifiers:**

None

## **Description:**

The PC is loaded with the target address. The new PC is supplied from register a0. The least significant bit of a0 is set to indicate transfer of control in PALmode. Registers t0..t4, t8..t11, s6, and a0..a5 are UNPREDICTABLE.

## **4.10.2 Load Quadword Physical**

#### **Alpha Microprocessors:**

All

## **Format:**

ldqp !PALcode format

## **Operation:**

```
if (PS<mode> EQ 1) then
        {Initiate OPCDEC fault}
endif
v0 \leftarrow (a0) \leftarrow 63:0>
```
## **Exceptions:**

Opcode reserved to Digital

#### **Instruction Mnemonics:**

ldqp Load Quadword Physical from Memory to Register

## **Qualifiers:**

None

## **Description:**

The physical address is passed in register a0 and the source operand is fetched from memory and written to register v0.

## **4.10.3 Output a Character to the Serial Port**

#### **Alpha Microprocessors:**

All

### **Format:**

putc **1999** PALcode format

## **Operation:**

```
if (PS<mode> EQ 1) then
        {Initiate OPCDEC fault}
endif
if {LSR<THRE> EQ 1} then
        THR<7:0> <- a0
        v0 \leftarrow 1else
        v0 <- 0
```
## **Exceptions:**

Opcode reserved to Digital

#### **Instruction Mnemonics:**

putc Output a Character to the Serial Port

#### **Qualifiers:**

None

#### **Description:**

Outputs an 8-bit character passed in register a0 to the serial port. Returns 1 in v0 if the character was successfully transmitted; otherwise, returns zero.

## **4.10.4 Read ABOX\_CTL Internal Processor Register**

#### **Alpha Microprocessors:**

21064, 21064A, 21066, 21066A, 21068

### **Format:**

rd\_abox !PALcode format

## **Operation:**

```
if (PS<mode> EQ 1) then
       {Initiate OPCDEC fault}
endif
tmp <- ptImpure
v0 <- (tmp + CNS_Q_BASE + CNS_Q_ABOX_CTL)
```
## **Exceptions:**

Opcode reserved to Digital

#### **Instruction Mnemonics:**

rd\_abox Read ABOX Control Register

#### **Qualifiers:**

None

## **Description:**

The read ABOX\_CTL internal processor register function returns the shadow copy of the ABOX control register, fetched from the PALcode impure scratch area, in register v0. Registers t0 and t8..t11 are UNPREDICTABLE.

## **4.10.5 Read BC\_CONFIG Internal Processor Register**

#### **Alpha Microprocessors:**

21164

## **Format:**

rd\_bcCfg !PALcode format

## **Operation:**

```
if (PS<mode> EQ 1) then
       {Initiate OPCDEC fault}
endif
tmp <- ptImpure
v0 <- (tmp + CNS_Q_BC_CFG)
```
## **Exceptions:**

Opcode reserved to Digital

#### **Instruction Mnemonics:**

rd\_bccfg Read BC\_CONFIG register

#### **Qualifiers:**

None

#### **Description:**

The read Bcache configuration internal processor register function returns the shadow copy of the BC\_CONFIG control register, fetched from PALcode **impure area**, in register v0. Registers t0 and t8..t11 are UNPREDICTABLE.

## **4.10.6 Read BC\_CONTROL Internal Processor Register**

#### **Alpha Microprocessors:**

21164

## **Format:**

rd\_bcCtl !PALcode format

## **Operation:**

```
if (PS<mode> EQ 1) then
       {Initiate OPCDEC fault}
endif
tmp <- ptImpure
v0 <- tmp + CMS_Q_BC_CTL
```
## **Exceptions:**

Opcode reserved to Digital

#### **Instruction Mnemonics:**

rd\_bcctl Read BC\_CONTROL register

#### **Qualifiers:**

None

## **Description:**

The read Bcache control internal processor register function returns the shadow copy of the BC\_CONTROL register, fetched from PALcode impure area, in register v0. Registers t0 and t8..t11 are UNPREDICTABLE.

## **4.10.7 Read BIU\_CTL Internal Processor Register**

#### **Alpha Microprocessors:**

21064, 21064A

### **Format:**

rd biu  $!PALcode$  format

## **Operation:**

if (PS<mode> EQ 1) then {Initiate OPCDEC fault} endif tmp <- ptImpure  $v0$  <- (tmp +  $CNS_Q_BASE$  +  $CNS_Q_BIU_CTL$ )

## **Exceptions:**

Opcode reserved to Digital

#### **Instruction Mnemonics:**

rd\_biu Read BIU\_CTL register

#### **Qualifiers:**

None

#### **Description:**

The read bus interface unit control internal processor register function returns the shadow copy of the BIU\_CTL control register, fetched from PALcode impure area, in register v0. Registers t0 and t8..t11 are UNPREDICTABLE.

## **4.10.8 Read ESR Internal Processor Register**

#### **Alpha Microprocessors:**

21066, 21066A, 21068

### **Format:**

rd\_esr !PALcode format

## **Operation:**

```
if (PS<mode> EQ 1) then
       {Initiate OPCDEC fault}
endif
v0 <- ESR<63:0>
```
## **Exceptions:**

Opcode reserved to Digital

#### **Instruction Mnemonics:**

rd\_esr Read Error Status register

## **Qualifiers:**

None

## **Description:**

The read error status internal processor register function returns the value of the memory controller error status register, addressed in physical memory, in register v0. Registers t0 and t8..t11 are UNPREDICTABLE.

## **4.10.9 Read ICCSR Internal Processor Register**

#### **Alpha Microprocessors:**

21064, 21064A, 21066, 21066A, 21068

### **Format:**

rd\_iccsr !PALcode format

## **Operation:**

```
if (PS<mode> EQ 1) then
       {Initiate OPCDEC fault}
endif
v0 <- ptIccsr
```
## **Exceptions:**

Opcode reserved to Digital

#### **Instruction Mnemonics:**

rd\_iccsr Read instruction cache control and status register

### **Qualifiers:**

None

#### **Description:**

The read instruction cache control and status register function returns the shadow copy of the instruction cache control and status register in register v0. Registers t0 and t8..t11 are UNPREDICTABLE.

## **4.10.10 Read ICSR Internal Processor Register**

### **Alpha Microprocessors:**

21164

## **Format:**

rd\_icsr !PALcode format

## **Operation:**

```
if (PS<mode> EQ 1) then
       {Initiate OPCDEC fault}
endif
v0 <- ICSR
```
## **Exceptions:**

Opcode reserved to Digital

#### **Instruction Mnemonics:**

rd\_icsr Read ICSR register

## **Qualifiers:**

None

## **Description:**

The read Ibox control and status internal processor register function returns the value of ICSR in register v0. Registers t0 and t8..t11 are UNPREDICTABLE.

### **4.10.11 Read Impure Pointer**

# **Alpha Microprocessors:**

All

## **Format:**

rd\_impure !PALcode format

## **Operation:**

```
if (PS<mode> EQ 1) then
       {Initiate OPCDEC fault}
endif
v0 <- ptImpure
```
## **Exceptions:**

Opcode reserved to Digital

#### **Instruction Mnemonics:**

rd\_impure Read Impure Pointer

### **Qualifiers:**

None

#### **Description:**

The read impure pointer function returns the base address of the PALcode impure scratch area in v0. On return from the rd\_impure function, registers t0 and t8..t11 are UNPREDICTABLE.

## **4.10.12 Store Quadword Physical**

### **Alpha Microprocessors:**

All

## **Format:**

stqp !PALcode format

## **Operation:**

```
if (PS<mode> EQ 1) then
      {Initiate OPCDEC fault}
endif
(a0) < -a1
```
## **Exceptions:**

Opcode reserved to Digital

#### **Instruction Mnemonics:**

stqp Store Quadword Physical from Register to Memory

## **Qualifiers:**

None

## **Description:**

The physical address is passed in register a0 and the a1 operand is written to memory at this address.

## **4.10.13 Write ABOX\_CTL Internal Processor Register**

#### **Alpha Microprocessors:**

21064, 21064A, 21066, 21066A, 21068

#### **Format:**

wr\_abox !PALcode format

### **Operation:**

```
if (PS<mode> EQ 1) then
       {Initiate OPCDEC fault}
endif
tmp <- ptImpure
tmp <- tmp + CNS_Q_BASE + CNS_Q_ABOX_CTL
(tmp) < -a0aboxCtl <- a0
```
#### **Exceptions:**

Opcode reserved to Digital

#### **Instruction Mnemonics:**

wr\_abox Write ABOX Control Register

#### **Qualifiers:**

None

#### **Description:**

The write ABOX\_CTL internal processor register function writes both the ABOX control internal processor register and the shadow copy of the ABOX control register, stored in the PALcode impure scratch area, with the value passed in a0. Registers t0 and t8..t11 are UNPREDICTABLE.
## **4.10.14 Write BC\_CONFIG Internal Processor Register**

## **Alpha Microprocessors:**

21164

## **Format:**

wr\_bcCfg !PALcode format

## **Operation:**

```
if (PS<mode> EQ 1) then
       {Initiate OPCDEC fault}
endif
tmp <- ptImpure
tmp <- tmp + + CNS_Q_BC_CFG
(tmp) < -a0bcCfg <- a0
```
## **Exceptions:**

Opcode reserved to Digital

## **Instruction Mnemonics:**

wr\_bccfg Write BC\_CONFIG Register

## **Qualifiers:**

None

## **Description:**

The write Bcache configuration internal processor register function writes both the BC\_CONFIG internal processor register, addressed in physical memory, and the shadow copy of the BC\_CONFIG register, stored in the PALcode impure area, with the value passed in a0. Registers t0 and t8..t11 are UNPREDICTABLE.

## **4.10.15 Write BC\_CONTROL Internal Processor Register**

## **Alpha Microprocessors:**

21164

## **Format:**

wr\_bcCtl !PALcode format

## **Operation:**

```
if (PS<mode> EQ 1) then
       {Initiate OPCDEC fault}
endif
tmp <- ptImpure
tmp \leftarrow tmp + CNS_Q_BC_CTL(\text{tmp}) < -a0bcCtl <- a0
```
## **Exceptions:**

Opcode reserved to Digital

## **Instruction Mnemonics:**

wr\_bcctl Write BC\_CONTROL Register

## **Qualifiers:**

None

## **Description:**

The write Bcache control internal processor register function writes both the BC\_CONTROL register, addressed in physical memory, and the shadow copy of the BC\_CONTROL register, stored in the PALcode impure area, with the value passed in a0. Registers t0 and t8..t11 are UNPREDICTABLE.

## **4.10.16 Write BIU\_CTL Internal Processor Register**

### **Alpha Microprocessors:**

21064, 21064A

## **Format:**

wr\_biu !PALcode format

## **Operation:**

```
if (PS<mode> EQ 1) then
       {Initiate OPCDEC fault}
endif
tmp <- ptImpure
tmp <- tmp + CNS_Q_BASE + CNS_Q_BIU_CTL
(tmp) < -a0biuCtl <- a0
```
## **Exceptions:**

Opcode reserved to Digital

## **Instruction Mnemonics:**

wr\_biu Write BIU Control Register

## **Qualifiers:**

None

## **Description:**

The write bus interface unit control internal processor register function writes both the BIU control internal processor register and the shadow copy of the BIU control register, stored in the PALcode impure area, with the value passed in a0. Registers t0 and t8..t11 are UNPREDICTABLE.

## **4.10.17 Write ESR Internal Processor Register**

#### **Alpha Microprocessors:**

21066, 21066A, 21068

### **Format:**

wr\_esr !PALcode format

## **Operation:**

```
if (PS<mode> EQ 1) then
       {Initiate OPCDEC fault}
endif
ESR < 63:0 > -a0
```
## **Exceptions:**

Opcode reserved to Digital

#### **Instruction Mnemonics:**

wr\_esr Write Error Status Register

## **Qualifiers:**

None

#### **Description:**

The write error status internal processor register function writes the value passed in a0 to the memory controller error status register, addressed in physical memory. Registers t0 and t8..t11 are UNPREDICTABLE.

## **4.10.18 Write ICCSR Internal Processor Register**

## **Alpha Microprocessors:**

21064, 21064A, 21066, 21066A, 21068

## **Format:**

wr\_iccsr !PALcode format

## **Operation:**

```
if (PS<mode> EQ 1) then
       {Initiate OPCDEC fault}
endif
ptIccsr <- a0
iccsr <- a0
```
## **Exceptions:**

Opcode reserved to Digital

## **Instruction Mnemonics:**

wr\_iccsr Write Instruction Cache Control and Status Register

## **Qualifiers:**

None

## **Description:**

The write ICCSR internal processor register function writes both the instruction cache control and status register and its PALtemp shadow copy with the value passed in register a0. Registers t0 and t8..t11 are UNPREDICTABLE.

## **4.10.19 Write ICSR Internal Processor Register**

## **Alpha Microprocessors:**

21164

## **Format:**

wr\_icsr !PALcode format

## **Operation:**

```
if (PS<mode> EQ 1) then
       {Initiate OPCDEC fault}
endif
icsr <- a0
```
## **Exceptions:**

Opcode reserved to Digital

## **Instruction Mnemonics:**

wr\_icsr Write ICSR Register

## **Qualifiers:**

None

## **Description:**

The write Ibox control and status internal processor register function writes the ICSR with the value passed in a0. Registers t0 and t8..t11 are UNPREDICTABLE.

## **4.10.20 Write Interrupt Mask Register**

## **Alpha Microprocessors:**

All

## **Format:**

wr\_int  $\blacksquare$  !PALcode format

## **Operation:**

```
if (PS<mode> EQ 1) then
       {Initiate OPCDEC fault}
endif
ptIntMask <- a0
```
## **Exceptions:**

Opcode reserved to Digital

## **Instruction Mnemonics:**

wr\_int Write Interrupt Mask Register

## **Qualifiers:**

None

## **Description:**

The write interrupt mask function writes the value passed in a0 to the interrupt mask register. Registers t0, and t8..t11 are UNPREDICTABLE. On the Alpha 21064, 21064A, 21066, 21066A, and 21068 microprocessors, this mask provides mapping between the Digital UNIX interrupt priority level and interrupts to be enabled or disabled through the HIER (hardware interrupt enable register). On the Alpha 21164 microprocessor, this mask provides a translation between the Digital UNIX interrupt priority level and the hardware interrupt priority level. The hardware interrupt priority level determines which interrupts are enabled or disabled.

# **A Technical Support and Ordering Information**

#### **Obtaining Technical Support**

If you need technical support or help deciding which literature best meets your needs, call the Digital Semiconductor Information Line:

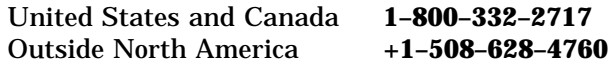

or visit the Digital Semiconductor World-Wide Web Internet site: **http://www.digital.com/info/semiconductor**

#### **Ordering Digital Semiconductor Products**

To order Alpha microprocessors, evaluation boards, and motherboards, contact your local distributor.

To obtain a *Digital Semiconductor Product Catalog*, contact the Digital Semiconductor Information Line. The following table lists some of the semiconductor products available from Digital:

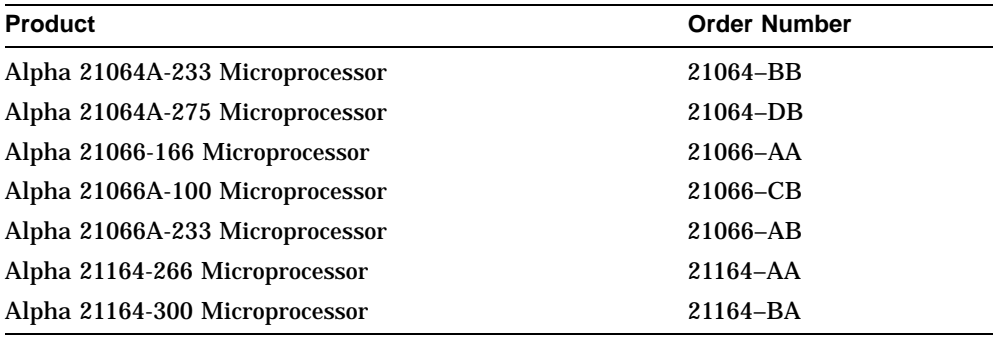

#### **Evaluation Board Kits**

Evaluation board kits include a complete design kit, Windows NT installation kit, and an accessories kit with an evaluation board.

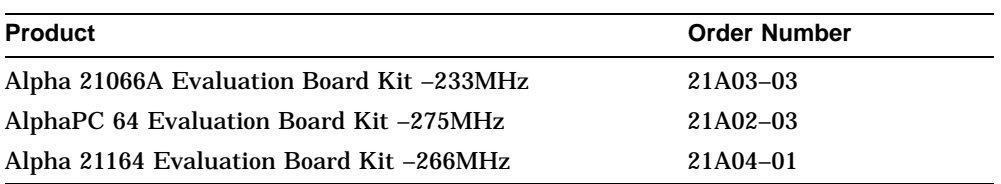

#### **Motherboard Kits**

Motherboard kits include the motherboard and the motherboard user's manual.

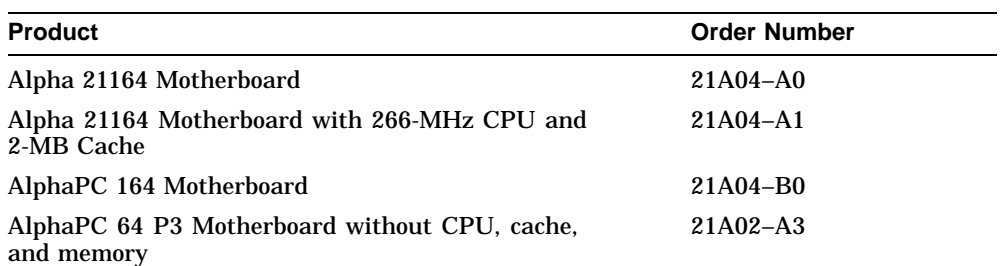

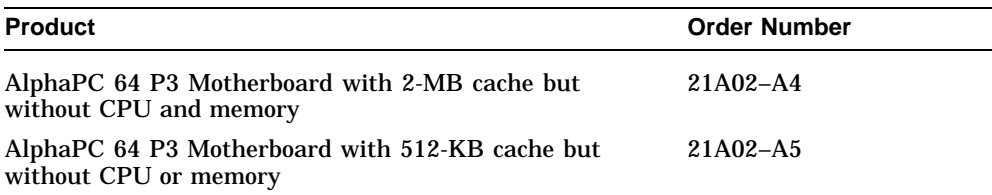

#### **Design Kits**

Design kits include full documentation and schematics. They do not include evaluation boards or related hardware.

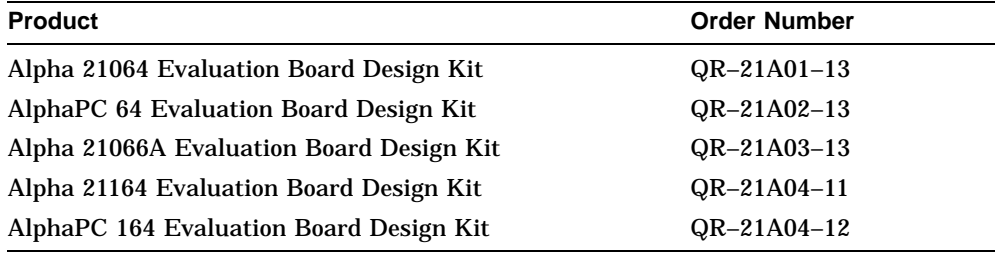

#### **Ordering Digital Semiconductor Literature**

The following table lists some of the available Digital Semiconductor literature. For a complete list, contact the Digital Semiconductor Information Line or visit Digital Semiconductor's World-Wide Web Internet site:

**http://www.digital.com/info/semiconductor**.

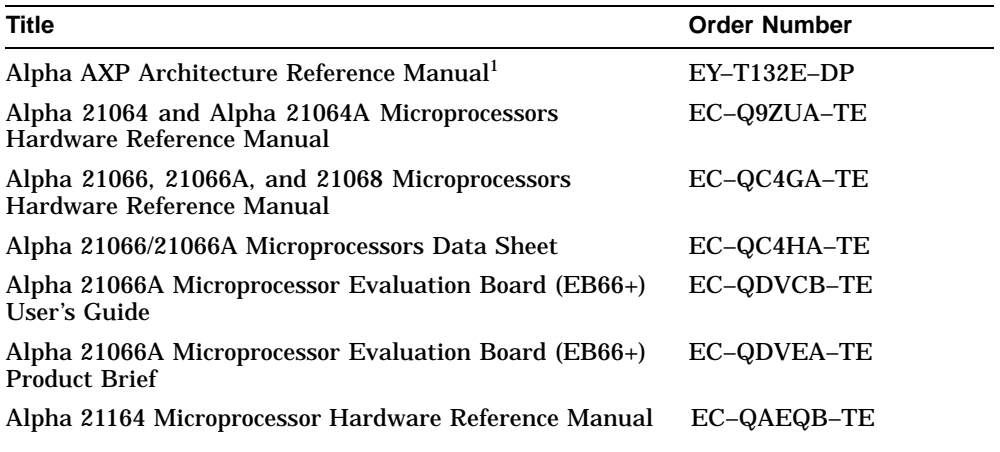

<sup>1</sup>To purchase the *Alpha AXP Architecture Reference Manual*, call **1-800-DIGITAL** from the U.S. or<br>Canada, contact your local Digital office, or call Digital Press at 1-800-366-2665.

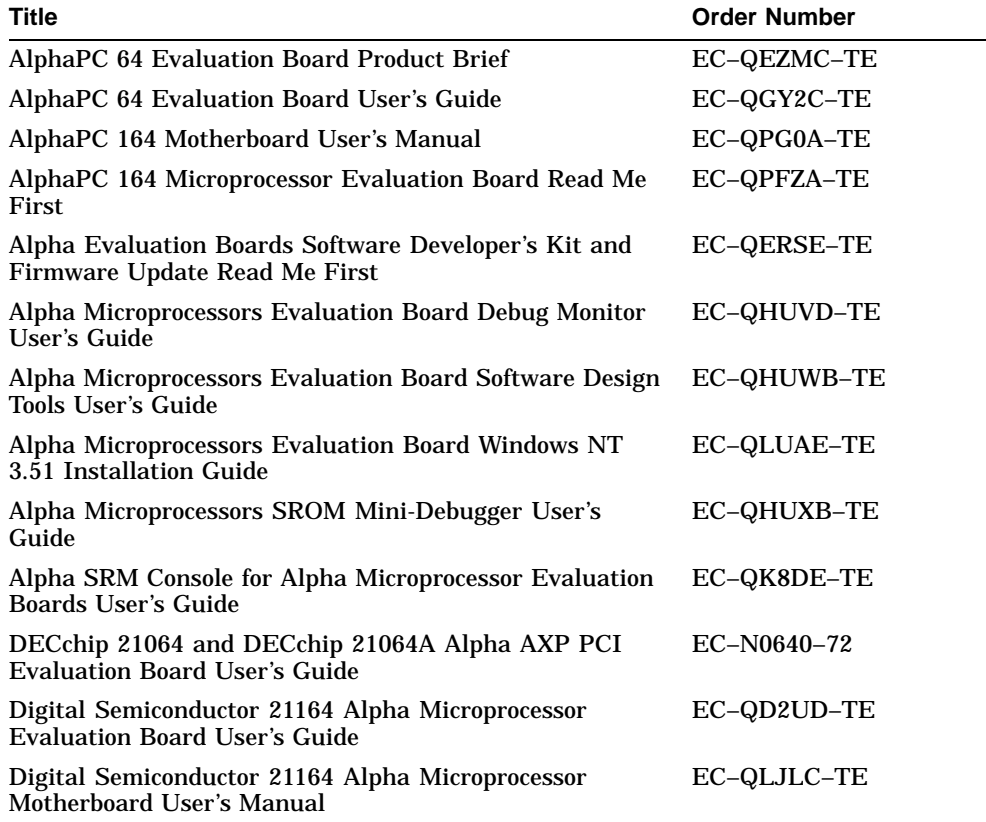

# **Glossary**

#### **Alpha microprocessor**

In this document, the term Alpha microprocessor refers to the Alpha 21064, 21064A, 21066, 21066A, 21068, and 21164 microprocessors, unless noted otherwise.

#### **atomic**

An operation or sequence of events that, once begun, completes without interruption.

#### **Bcache**

An external backup cache, not physically located on the Alpha microprocessor.

#### **CALL\_PAL**

Call Privileged Architecture Library. An Alpha instruction that can be either privileged or unprivileged, and functions only in PALmode. CALL\_PALs can emulate instructions without hardware support, can execute complex sequences such as atomic operations, and can provide support for instructions that require an interlocked memory access. The hardware of the Alpha microprocessor directly supports up to 64 privileged and unprivileged CALL\_PALs with dispatches to specific address offsets.

#### **control and status registers**

Include the internal processor registers for all Alpha microprocessors, and the memory controller registers plus the control registers that are specific to certain Alpha microprocessors.

#### **cpp**

C language pre-processor used in the PALcode build process.

#### **debug monitor**

A program that system designers use on the Evaluation Board to enter commands for debugging and processing their customized PALcode routines and other applications they have written for Alpha microprocessors.

#### **DECladebug**

A Digital software product that provides interactive and remote debugging capabilities.

#### **EB64+**

21064 PCI Evaluation Board. An Evaluation Board that serves as a target to load, examine, and debug an operating system or embedded application.

#### **EB66**

21066 and 21068 Evaluation Board. An Evaluation Board that serves as a target to load, examine, and debug an operating system or embedded application.

#### **EB66+**

21066A Evaluation Board. An Evaluation Board that serves as a target to load, examine, and debug an operating system or embedded application.

#### **EBSDK**

Evaluation Board Software Developer's Kit. A kit that contains PALcode for Evaluation Boards and tools for creating PALcode.

#### **embedded control program**

An application that has control of all system resources (similar to an operating system). Examples include communication engines and video products.

#### **entry point**

The starting point within a program that receives control to begin a new function.

#### **Evaluation Board**

A development module that allows a system designer to load, examine, and debug an operating system or embedded application on an Alpha microprocessor. In this document, the term Evaluation Board refers to the 21064 Evaluation Board, the 21064 PCI Evaluation Board, the 21066 and 21068 Evaluation Board, the 21066A Evaluation Board, the 21164 Evaluation Board, the AlphaPC 64 Evaluation Board, and the AlphaPC 164 Motherboard unless noted otherwise.

#### **Evaluation Board Software Developer's Kit.**

See EBSDK.

#### **firmware**

Software or a set of instructions that is stored in a fixed (wired-in) or *firm* way, usually in a read-only memory, designed to help hardware perform its assigned functions.

#### **gas**

The GNU assembler.

#### **image**

Any executable file. Examples include operating systems, O/S loaders, programs, and embedded control programs.

#### **impure area**

A common data area maintained by PALcode, which may be accessed by the operating system and the debug monitor software. The impure area shadows the write-only internal processor registers, which contain internal state and MCHK logout information that is saved during a system halt.

#### **internal processor register (IPR)**

See IPR.

#### **IPR**

Internal processor register. Registers that indicate status and control the processor state, which are only accessible through PALcode.

#### **Istream**

Instruction stream. Instructions that are executing.

#### **machine check**

See MCHK.

#### **Makefile**

Command file that controls the building of a large program from multiple source files.

#### **memory map**

Physical layout of code in memory.

#### **module**

A small, distinct section of a source program. Each PALcode routine is implemented as a module. System designers use the make command during the Modify PALcode Procedure to assemble these modules and link them into one image.

#### **native-mode**

All processes or programs that do not run in PALmode.

#### **PAL**

Privileged Architecture Library.

#### **PALcode**

Alpha Privileged Architecture Library code. Software that provides an architecturally defined programming interface that is common across all Alpha microprocessors.

#### **PALcode Violation Checker**

See pvc.

#### **PALmode**

The special, privileged operating environment that the Alpha microprocessor invokes whenever it executes PALcode. PALmode enables the use of reserved opcodes and disables Istream memory mapping and interrupts.

#### **PAL\_TEMP**

A set of internal processor registers that are used by PALcode for temporary storage.

#### **platform-independent (Digital UNIX PALcode)**

The portion of the Digital UNIX PALcode that executes on any Alpha microprocessor-based design without modifications.

#### **platform-dependent (Digital UNIX PALcode)**

The portion of the Digital UNIX PALcode that manages the platform-specific needs of a particular Alpha microprocessor-based design and requires modifications for different platforms.

#### **privileged**

Functions that can be accessed only from kernel mode.

#### **Privileged Architecture Library code (PALcode)**

See PALcode.

#### **PTBR**

The page table base register. The PTBR contains the physical page frame number (PFN) of the highest level (level 1) page table.

#### **pvc**

PALcode Violation Checker. A tool, used in the build procedure, that checks PALcode for timing and other coding violations.

#### **scratch area**

See impure area.

#### **SROM**

Serial read-only memory. System designers can use the SROM interface to power up and initialize the Alpha microprocessor and Evaluation Board system.

#### **sysgen**

A sample utility (used on the Evaluation Board system) that concatenates the HWRPB, PALcode, and the Digital UNIX kernel images into one bootable image.

#### **TB**

Translation buffer. A cache that contains recent virtual address translations and page protection information.

#### **translation buffer**

See TB.

#### **unprivileged**

Functions that can be accessed from any mode of execution.

# **Index**

# **A**

21064, 21064A, 21066, 21066A, and 21068 entry points, 2–4 Alpha documentation, A–3 Applications access to PALcode and system software, 1–3 Assembly rules programming considerations, 3–9 Associated literature, A–3 Atomic, 1–4

# **B**

Bootstrap process, 4–5

# **C**

CALL\_PAL Entry points determining, 2–8 privileged, 2–8 unprivileged, 2–8 CALL\_PAL Instructions customizing considerations, 4–3 Code changes, 4–4 Console service function descriptions, 4–18 Control and status registers, 2–11 Conventions of document, x

Customization decisions, 3–10 Customize procedure, 3–12

# **D**

Debug Monitor functions, 4–3 Design decisions examples, 3–12 Developer's kit files included, 3–4 Development concepts PALcode, 3–6 Device interrupt how EBSDK PALcode services, 4–13 Document audience, viii conventions, x purpose, viii structure of, ix Documentation, A–3

# **E**

Embedded Control Programs access to PALcode and hardware, 1–3 Entry points CALL\_PAL, 2–8 invoking, 2–2 21164 Entry points, 2–6 Evaluation Board how PALcode is used d, 4–3 purpose, 4–2 relationship to PALcode, 4–8

Executable files description, 3–5 Executable image creating, 3–8

## **F**

Files complete listing, 3–4 routines cross-referenced, 3–4

## **H**

Header files description, 3–4

## **I**

Instruction-issue rules programming considerations, 2–10 Intended audience, viii Intermediate files description, 3–5 Internal processor register access access to registers, 2–11 Interrupts, 1–4, 2–2 disabled, 1–6 how PALcode processes, 4–12 processing, 4–12 responsibility of PALcode, 4–11 structure, 4–11 Invoking conditions for PALcode, 2–2

## **L**

Literature, A–3

## **M**

Makefile files description, 3–5 Memory contents during system boot, 4–8 Memory format, 4–8 Memory-management modes, 4–13 Memory mapping physical, 4–13 virtual, 4–13 Memory structure, 2–4 Modifying PALcode, 3–12 Modifying PALcode process, 3–12 tools, 3–12

# **O**

Ordering products, A–2 **Organization** of document, ix osfpal building, 3–8 osfpal.ent description, 3–5

## **P**

PALcode and instruction-issue rules, 2–10 and PALmode, 1–6 and PALmode restrictions, 2–10 and pvc, 3–9 and pvc label format, 3–9 assembly rules, 3–9 complete files listing, 3–4 customizing, 3–10 description of, 1–2 environment of, 1–6 hardware-detected, 2–4 hardware support functions, 1–2 invoking conditions, 2–2 memory structure, 2–4 modify procedure, 3–12 purpose, vii relationship to Evaluation Board, 4–8 reserved opcodes, 1–6 software-initiated, 2–4

PALcode (cont'd) tools, 3–6 PALcode development concepts description, 3–6 PALcode example code changed, 4–4 constants changed, 4–4 PALcode product structure, 3–2 PALmode a privileged environment, 1–6 restrictions, 2–10 Parts ordering, A–2 Physical memory mapping, 4–13 Procedure to modify PALcode, 3–12 Programming considerations instruction-issue rules, 2–10 PALcode assembly rules, 3–9 pvc label format, 3–9 pvc and PALcode, 3–9 error message, 3–10 suppressing error messages, 3–10 pvc label format programming considerations, 3–9

## **R**

Related documentation, A–3 Reset, 2–2 Restrictions PALmode, 2–10 Routines files cross-referenced, 3–4

# **S**

Semiconductor Information Line, A–1 Source files description, 3–5 SROM mini-debugger, 4–3 power-up code, 4–2

Structure of document, ix Sysgen, 4–6 System boot process, 4–6 System error how EBSDK PALcode services, 4–12 System Software access to PALcode and hardware, 1–3

# **T**

Technical support, A–1 Timer interrupt how EBSDK PALcode services, 4–12

# **U**

Utility sysgen, 4–6

# **V**

Virtual memory mapping, 4–13